Муниципальное образование Новокубанский район, х. Марьинский Муниципальное общеобразовательное автономное учреждение средняя общеобразовательная школа № 14 им. В.Н.Барчан х. Марьинского муниципального образования Новокубанский район

W

- 45

 $\frac{1}{2}$ 

춘

N.

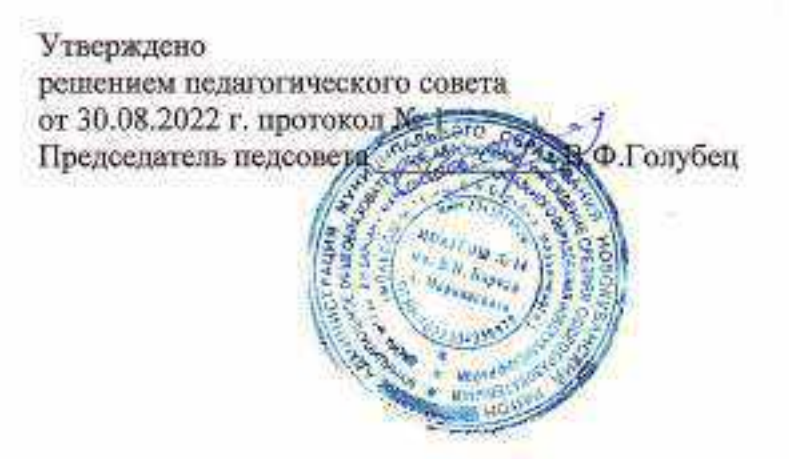

Программа внеурочной деятельности «Первые шаги в химии» (линия УМК О.С. Габриеляна)

Тип программы: по конкретным видам внеурочной деятельности Кружок Срок реализации 1 год Возраст обучающихся 14-15 лет Составитель Беликова Е.А.

#### Пояснительная записка

Рабочая программа по внеурочной деятельности «Первые шаги в химии» для 8-х классов составлена в соответствии с требованиями Федерального государственного образовательного стандарта общего образования второго поколения.

Данная программа является программой общеинтеллектуальной направленности.

Программа построена на следующих принципах:

- научности (знания основаны на объективных научных фактах);

- последовательности и систематичности (обучение от простого к сложному, «от незнания к знанию, от неумения к умению»);

- наглядности (осуществление связи между конкретным и абстрактным);

- осмысленности (перенос имеющихся знаний в новую ситуацию);

- сознательности и активности (применение знаний на практике).

Актуальность программы обусловлена тем, что в учебном плане предмету «Химия» отведено всего 2 часа в неделю (8 класс), что дает возможность сформировать у обучающихся лишь базовые знания по предмету. В тоже время возраст 8-го класса является важным для профессионального самоопределения школьников. Возможно, что проснувшийся интерес к химии может перерасти в будущую профессию.

Актуальность данной программы состоит в и том, что она не только дает обучающимся практические умения и навыки, формирует начальный опыт творческой деятельности, но и развивает интерес обучающегося к эксперименту, научному поиску, способствует их самоопределению, осознанному выбору профессии. Обучающиеся смогут на практике использовать свои знания на уроках химии и в быту.

Педагогическая целесообразность заключается в том, что базовый курс школьной программы предусматривает практические работы, но их явно недостаточно, чтобы заинтересовать обучающихся в самостоятельном приобретении теоретических знаний, практических умений и навыков. Для этого в курс «Первые шаги в химии» включены наиболее яркие, наглядные, интригующие эксперименты, способные увлечь и заинтересовать обучающихся практической наукой химией. Эксперименты, которые смогут проводить обучающиеся позволят получать достоверную информацию о протекании тех или иных химических процессов, о свойствах веществ. На основе полученных экспериментальных данных обучаемые результаты, выявлять обобщать смогут самостоятельно делать выводы, закономерности, что однозначно будет способствовать повышению мотивации обучения школьников.

#### Цель программы:

Формирование у обучающихся научных представлений о химии в повседневной жизни человека через пробуждение интереса и развитие профессиональных склонностей к предмету химия.

Задачи:

Ŧ.

#### Образовательные:

- расширить кругозор обучающихся о мире веществ;
- использовать теоретические знания по химии на практике;
- обучить технике безопасности при выполнении химических реакций;
- сформировать навыки выполнения проектов с использованием ИКТ и цифрового оборудования;

• выявить творчески одарённых обучающихся и помочь им проявить себя. Развивающие:

- способствовать развитию творческих способностей обучающихся;
- формировать ИКТ-компетентости;

#### Воспитательные:

- воспитать самостоятельность при выполнении работы;
- воспитать чувство взаимопомощи, коллективизма, умение работать в команде; воспитать чувство личной ответственности.

Связь содержания программы внеурочной деятельности с учебными предметами:

Курс внеурочной деятельности идейно и содержательно связан с базовым курсом химии и позволяет поддерживать взаимосвязь теории и практики, формирует устойчивую потребность применять полученные знания и навыки в повседневной жизни.

Программа построена на основе межпредметной интеграции с физикой, математикой, биологией.

#### Особенности реализации программы:

#### Возраст обучающихся:

Программа ориентирована на обучающихся в возрасте 14-15 лет без специальной нодготовки.

#### Формы занятий:

В образовательном процессе используются различные формы проведения занятия: беседы; лекции; семинары; практическое занятие; химический эксперимент; работа на компьютере; экскурсии; выполнение и защита проектов.

34 часа в год - 1 раз в неделю. Все занятия внеурочной Режим проведения: деятельности проводятся после всех уроков основного расписания, продолжительность ' соответствует рекомендациям СанПиН, т. е. 40 минут.

Место проведения: занятия проводятся в учебном кабинете химии.

образовательного Здоровьесберегающая организация процесса предполагает использование форм и методов обучения, адекватных возрастным возможностям школьника: практические работы, эксперименты и беседы.

Виды деятельности: предусмотрены теоретические (20ч.) и практические занятия (14ч.).

#### Планируемые результаты освоения обучающимися программы внеурочной деятельности

Ž.

Первый уровень результатов - приобретение школьником социальных знаний (об общественных нормах, устройстве общества, о социально одобряемых и неодобряемых формах поведения в обществе и т. п.), первичного понимания социальной реальности и повседневной жизни.

Второй уровень результатов - получение школьником опыта переживания и позитивного отношения к базовым ценностям общества (человек, семья, Отечество, природа, мир, знания, труд, культура), ценностного отношения к социальной реальности в целом.

Третий уровень результатов - получение школьником опыта самостоятельного общественного действия. Только в самостоятельном общественном действии, действии в открытом социуме, за пределами дружественной среды школы, для других, зачастую незнакомых людей, которые вовсе не обязательно положительно к нему настроены, юный человек действительно становится (а не просто узнаёт о том, как стать) социальным деятелем, гражданином, свободным человеком. Именно в опыте самостоятельного общественного действия приобретается готовность к поступку, без которых немыслимо существование гражданина и гражданского общества. Достигается во взаимодействии с социальными субъектами.

#### Формируемые УУД

#### Личностные результаты:

- осознавать единство и целостность окружающего мира, возможности его познаваемости и объяснимости на основе достижений науки;

выстраивать собственное целостное мировоззрение: осознавать - постепенно потребность и готовность к самообразованию, в том числе и в рамках самостоятельной деятельности вне школы;

- оценивать жизненные ситуации с точки зрения безопасного образа жизни и сохранения здоровья;

- оценивать экологический риск взаимоотношений человека и природы.

- формировать экологическое мышление: умение оценивать свою деятельность и поступки других людей с точки зрения сохранения окружающей среды - гаранта жизни и благополучия людей на Земле.

#### Метапредметные результаты

Регулятивные УУД:

- самостоятельно обнаруживать и формулировать учебную проблему, определять цель учебной деятельности;

- выдвигать версии решения проблемы, осознавать конечный результат, выбирать из предложенных и искать самостоятельно средства достижения цели:

- осуществлять целеполагание, включая постановку новых целей, преобразование практической задачи в познавательную;

- составлять (индивидуально или в группе) план решения проблемы;

- работая по плану, сверять свои действия с целью и, при необходимости, исправлять ошибки самостоятельно;

- учитывать разные мнения и стремиться к координации различных позиций в сотрудничестве;

S,

- в диалоге с учителем совершенствовать самостоятельно выработанные критерии оценки.

#### Познавательные УУЛ:

- анализировать, сравнивать, классифицировать и обобщать факты и явления. Выявлять причины и следствия простых явлений.

- осуществлять сравнение, классификацию, самостоятельно выбирая основания и критерии для указанных логических операций;

- строить логическое рассуждение. включающее установление причинноследственных связей;

- создавать схематические модели с выделением существенных характеристик объекта:

- составлять тезисы, различные виды планов (простых, сложных и т.п.):

- преобразовывать информацию из одного вида в другой (таблицу в текст и пр.);

- уметь определять возможные источники необходимых сведений, производить поиск информации, анализировать и оценивать её достоверность;

- обобщать понятия - осуществлять логическую операцию перехода от понятий с меньшим объемом понятиям с большим объемом;

- строить логические рассуждения, включающие установление причинноследственных связей:

- объяснять явления, процессы, связи и отношения, выявляемые в ходе исследования. осуществлять выбор наиболее эффективных способов решения задач в зависимости от конкретных условий;

#### Коммуникативные УУД:

- уметь формулировать собственное мнение и позицию, аргументировать ее и координировать ее с позиции партнеров в сотрудничестве при выработке общего решения в совместной деятельности;

- отображать в речи содержание совершаемых действий, как в форме громкой социализированной речи, так и в форме внутренней речи:

- уметь аргументировать свою точку зрения;

- уметь осуществлять взаимный контроль и оказывать в сотрудничестве необходимую взаимопомощь;

- уметь работать в группе - устанавливать рабочие отношения, эффективно сотрудничать и способствовать продуктивной кооперации.

Предметными результатами изучения предмета являются следующие умения:

- осознание роли веществ;

- определять роль различных веществ в природе и технике;

- объяснять роль веществ в их круговороте;

- рассмотрение химических процессов;

- использовать знания химии при соблюдении правил использования бытовых химических препаратов;

- различать опасные и безопасные вещества;

- приводить примеры химических процессов в природе;

- находить черты, свидетельствующие об общих признаках химических процессов и их различиях;

- использование химических знаний в быту;

- объяснять значение веществ в жизни и хозяйстве человека;

- объяснять мир с точки зрения химии;

- формировать представления о будущем профессиональном выборе.

Кроме того, занятия призваны пробудить у обучающихся интерес к химической науке, стимулировать дальнейшее изучение химии. Химические знания. сформированные на занятиях, информационная культура учащихся, могут быть использованы ими для раскрытия различных проявлений связи химии с жизнью.

Способы определения результативности:

- начальный контроль (сентябрь) в виде визуального наблюдения педагога за соблюдением обучающимися техники безопасности, поведением при работе с последующим обсуждением;

- текущий контроль (в течение всего учебного года) в виде визуального наблюдения педагога за процессом выполнения учащимися практических работ. проектов, индивидуальных заданий, участия в предметной неделе естествознания;

- промежуточный контроль (тематический) в виде предметной диагностики знания обучающимися пройденных тем;

итоговый контроль (май) в виде изучения и анализа продуктов труда обучающихся (проектов; сообщений, рефератов), процесса организации работы над продуктом и динамики личностных изменений.

Формы оценивания знаний обучающихся при реализации программы.

- опрос;
- обсуждение;
- самостоятельная работа;
- тестирование;
- презентация и защита творческой работы (проекты и др.).

#### Содержание курса

Инструктаж по технике безопасности проводится на каждом занятии перед проведением эксперимента.

1. Введение 2 ч.

Вводное занятие. Знакомство обучающихся с новым учебным курсом во внеурочной деятельности. Место химии в естествознании. Зарождение химии как науки. Связь химии с практической жизнью человека.

#### 2. Экспериментальные основы химии 8 ч.

Вещества. Приемы обращения с веществами. Изучение правил техники безопасности. Правила безопасной работы при проведении эксперимента. Техника лабораторных работ. Нагревательные приборы. Чистые вещества, особо чистые вещества. Примеси. Смеси. Методы познания в естествознании. Вода. Растворы. Морская и пресная вода. Биологические жидкости. Массовая доля растворенного вещества, или процентная

S.

концентрация вещества в растворе. Насыщенные и пересыщенные растворы. Методика выращивания кристаллов.

#### 3. Знакомимся с миром наночастиц 8 ч.

Моделирование. Строение вещества. Размеры частиц. Наночастицы. Коллоидные системы: почва, глина, природные воды, воздух дым, минералы, хлеб, молоко, масло, кровь. Коллоидные и истинные растворы. Методы и средства эмпирического исследования. Как степень измельченности влияет на обшую плошаль соприкасающихся частиц. Нанообъекты и обусловленность их уникальных свойств резким увеличением площади поверхности частиц. Нанообъекты и обусловленность их уникальных свойств резким увеличением площади поверхности частиц.

#### Химия на страже здоровья 6 ч.

Йод. Возгонка йода. Йод из аптеки. «Марганцовка». Перманганат калия. Перекись водорода. Свойства и применение пероксида водорода. Ацетилсалициловая кислота. Аскорбиновая кислота. «Зеленка» или бриллиантовый зеленый. «Мыло чудесное».

#### Химия пищи 5 ч.

Сахар, крахмал, целлюлоза - родственники глюкозы. Алюминий: великий и ужасный. Уксусная кислота. «Соленая наша жизнь». Вред нитратов: миф или правда. Работа над проектами 5 ч

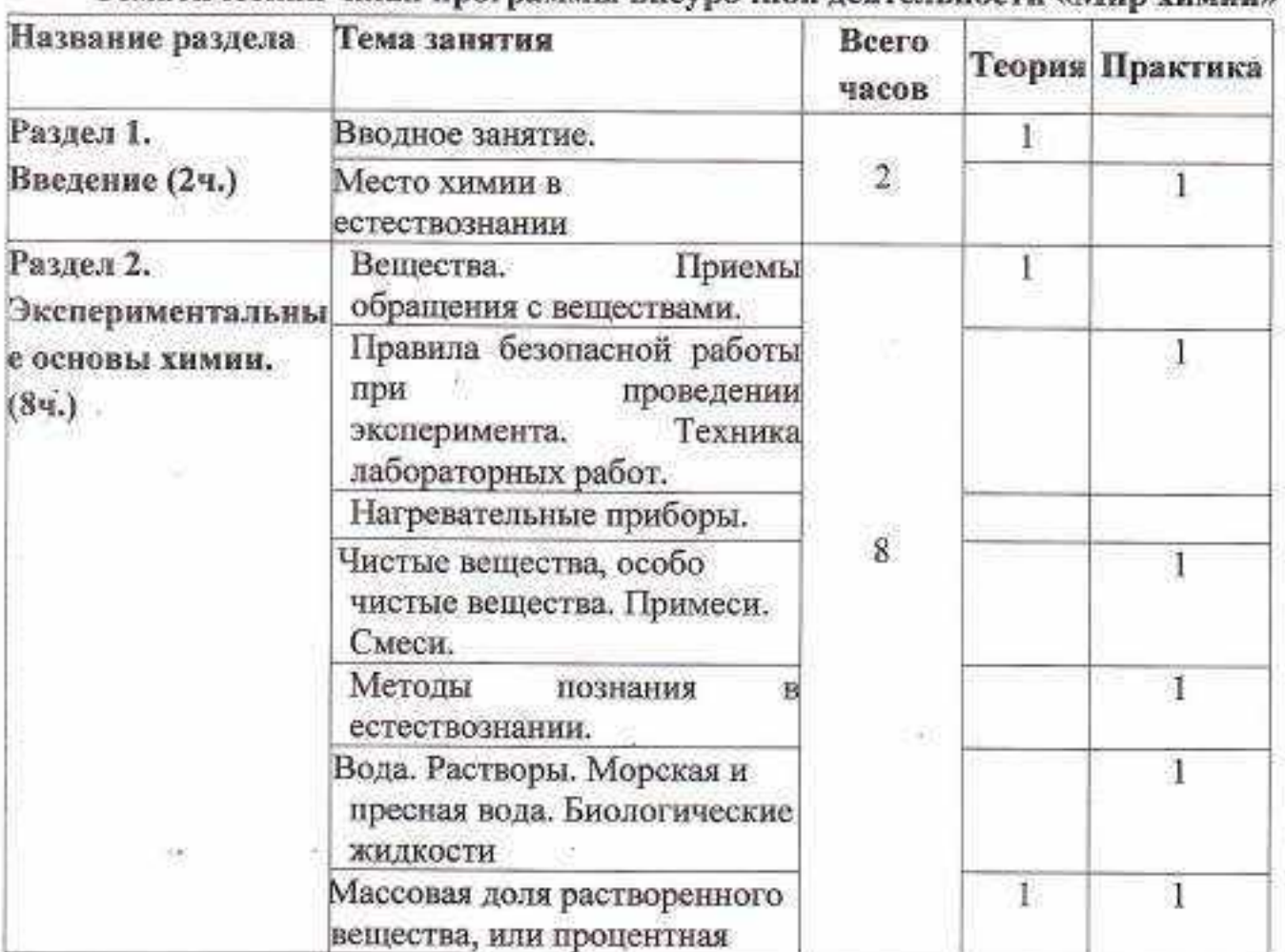

#### Тематический план программы внеурочной деятельности «Мир химии»

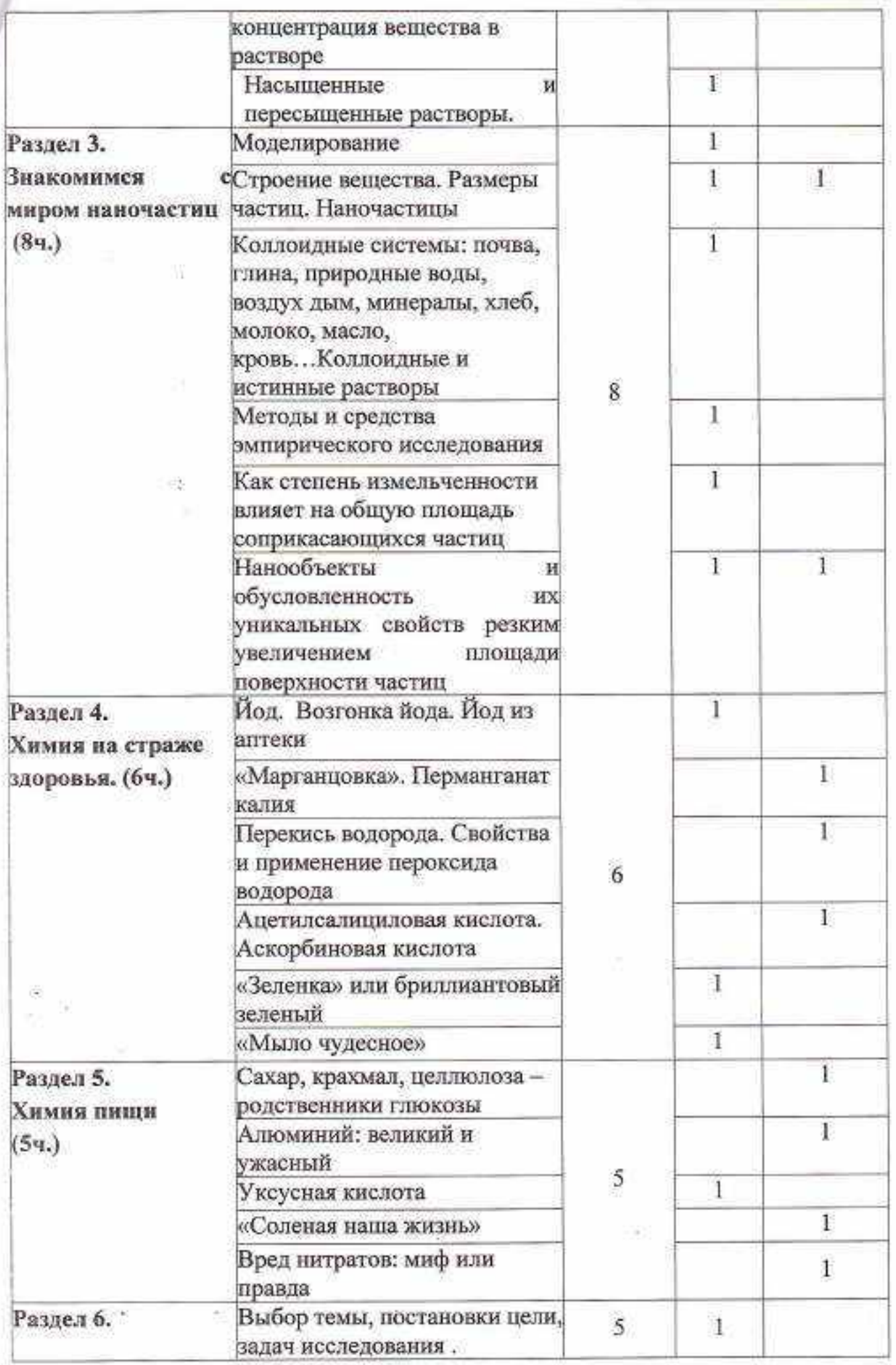

 $\overline{\tau}$ 

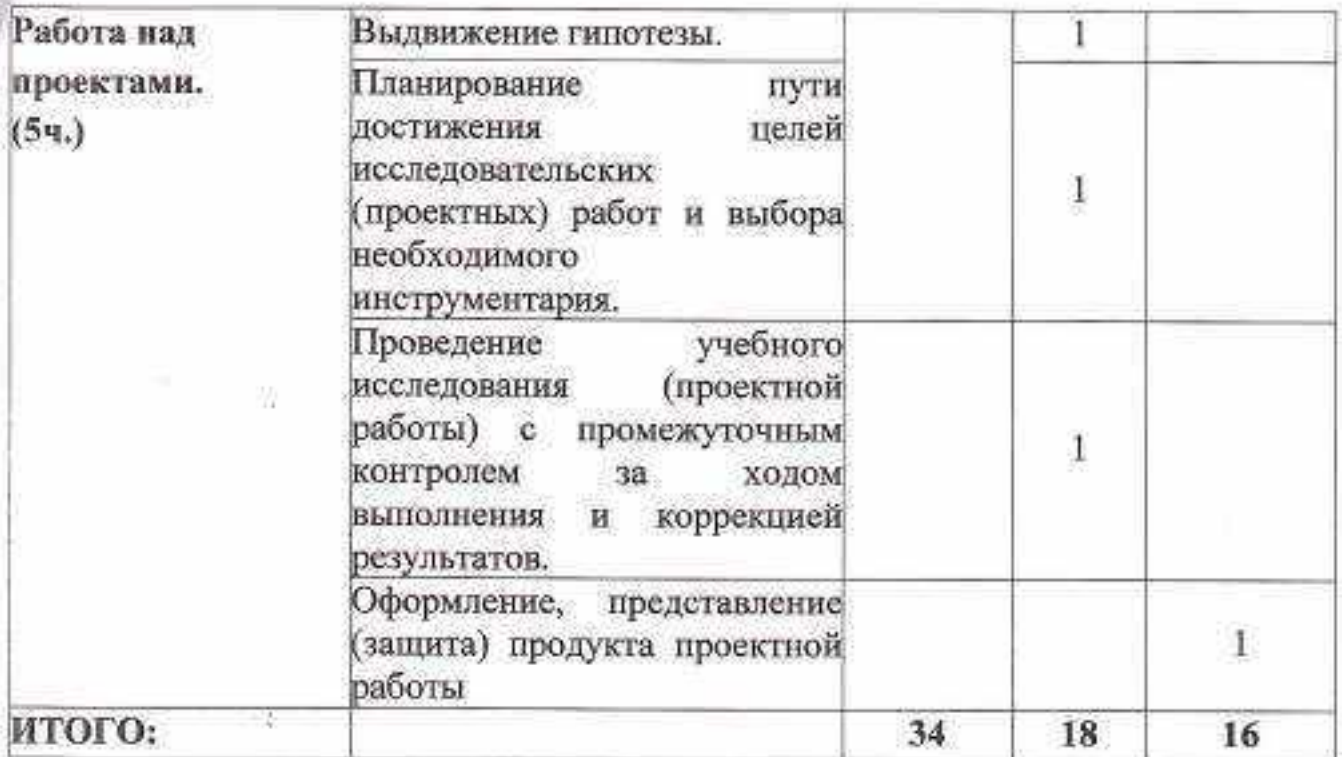

#### Список используемых источников

#### Список основной литературы:

- 1. Химическая энциклопедия. Т 1. М., 1988 г.
- 2. Кукушкин Ю.Н. «Химия вокруг нас», М. Высшая школа, 2018 г..
- 3. В.И. Кузнецов «Химия на пороге нового тысячелетия», «Химия в школе» № 1. 2017.
- 4. А.М. Юдин и другие. «Химия для вас», М., 2002.

#### Список литературы для учителя:

- 1. О.С. Габриелян, Г.Г. Лысова «Настольная книга учителя химии», Дрофа, 2017.
- 2. Аликберова Л.Ю. Занимательная химия. Книга для учащихся, учителей и родителей. М.: АСТ-ПРЕСС, 2017;
- 3. К.А. Макаров «Химия и здоровье». М. «Просвещение», 2005.
- 4. Ю.Н. Коротышева «Химические салоны красоты». «Химия в школе». № 1.  $2005$   $r$ .
	- 5. Скурихин И.М., Нечаев А.П. Все о пище с точки зрения химика. Справ. издание. М.: Высшая школа, 2009
	- 6. Ахметов М. А., Зорова Е.Ю. Обучение химии как процесс развития познавательных стратегий учащихся/ Ахметов М. А., Зорова Е.Ю.// Наука и школа, 2015. - № 2. - С.81-87
	- 7. Лазарев В. С. Проектная деятельность в школе: неиспользуемые возможности / Лазарев В. С. //Вопросы образования, 2015, № 3. стр. 292-307.
	- 8. Габриелян О.С., Остроумов И.Г. Пропедевтический курс «Старт в химию»/ Габриелян О.С.- Журнал «Химия в школе». - 2005. - № 8. - С. 19-26

9. Голуб Г.Б., Перелыгина Е.А., Чуракова О.В. Основы проектной деятельности школьника: методическое пособие по преподаванию курса (с использованием тетрадей на печатной основе)/ под редакцией профессора Е.Я. Когана, Самара, издательство «Учебная литература», издательский дом «Федоров». 2006. - 224 с.

#### Список литературы для обучающихся:

- 1. В.А. Войтович «Химия в быту», М., «Знание», 2000.
- 2. «Энциклопедический словарь юного химика» М. «Педагогика», 2002.
- 3. «Эрудит», Химия М. ООО «ТД «Издательство Мир книги»», 2018.
- 4. Аликберова Л.Ю. Занимательная химия. Книга для учащихся, учителей и родителей. М.: АСТ-ПРЕСС, 2017.

5. Мир химии. Занимательные рассказы о химии. Сост. Ю.И.Смирнов. СПб.: «МиМ-Экспресс», 1995.

#### СОГЛАСОВАНО

Протокол заседания шМО учителей естественно-гуманитарного цикла от 29.08.2022 г. протокол № 1 Руководитель шМО Д-4 Л.А.Ковалева

W

#### Согласовано Заместитель директора по УВР С. Е.А. Беликова 29.08.2022г.

9.

#### **РЕЦЕНЗИЯ**

#### на программу кружка внеурочной деятельности «Первые шаги в химии», составленной учителем химии МОАУСОШ № 14 им. В.Н. Барчан х. Марьинского Беликовой Екатериной Анатольевной

Программа кружка внеурочной деятельности «Первые шаги в химии» разработана Е.А. Беликовой, учителем химии с учетом федерального государственного образовательного стандарта основного общего образования, основной образовательной программы основного общего образования МОАУСОШ № 14 им. В.Н. Барчан х. Марьинского.

Тип программы - по конкретному виду деятельности.

Данная программа предназначена для обучающихся 14-15 лет (8 класс). Занятия проводятся 1 раз в неделю. Срок реализации 1 год.

Основной целыо программы является формирование у обучающихся научных представлений о химии в повседневной жизни человека через пробуждение интереса и развитие профессиональных склонностей к предмету SHMAN S

В предполагаемых результатах определены воспитательные, личностные и метапредметные результаты, которые будут достигнуты обучающимися при освоении данной программы.

данной программы способствуете Реализация формированию у практических умения и навыков, развивает интерес обучающихся к эксперименту, научному поиску, способствует их самоопределению и осознанному выбору профессии.

Содержание курса позволяет расширить кругозор обучающихся о мире веществ, освоить навыки работы с различными источниками информации и выполнения химических экспериментов.

Формы занятий предполагают активное участие учащихся в раскрытии содержания программы: беседы; лекции; семинары; практическое занятие; химический эксперимент; работа на компьютере; экскурсии; выполнение и защита проектов.

В ходе реализации курса используются разнообразные формы и методы работы с обучающимися, которые позволяют обеспечить непосредственное участие обучающихся в экспериментальной деятельности, стимулируют интерес, повышение мотивации к изучению предмета через реализацию теоретических знаний в повседневной жизни.

Курс, рассчитанный на 34 академических часа, включает теоретические и практические занятия.

Содержание рецензируемой программы ПОЛНОСТЬЮ отвечает требованиям, которые предъявляются к программам внеурочной деятельности на уровне среднего общего образования.

Программа кружка внеурочной деятельности «Первые шаги в химии», Беликовой Е.А., учителем химии МОАУСОШ № 14 им. В.Н. Барчан х. Марьинского соответствует всем требованиям, предъявляемым к рабочим

программам внеурочной деятельности, имеет практическую значимость для обучающихся и может быть рекомендована к использованию  $\mathbf{B}^{\uparrow}$ образовательном процессе на уровне среднего общего образования.

Рецензент: специалист МБУ «Центр развития образования» МО Новокубанский район

 $\overline{A}$ 

З.М. Попова

10 сентября 2022 года

Директор МБУ «Центр развития образования» МО Новокубанский

t)

31

黎

数字

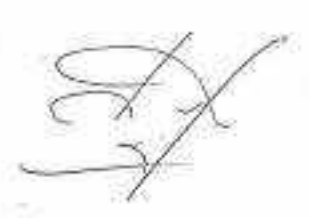

С.В. Давыденко

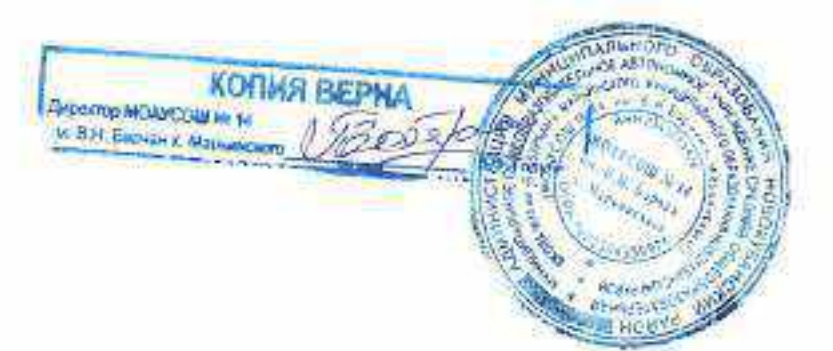

Муниципальное образование Новокубанский район, х. Марьинский Муниципальное общеобразовательное автономное учреждение средняя общеобразовательная школа № 14 им. В.Н. Барчан х. Марьинского муниципального образования Новокубанский район

39

-38

S)

Утверждено Решением педагогического совета от 30.08.2022 г. № 1 Председатель педсовета В.Ф.Голубец

Программа внеурочной деятельности «Основы финансовой грамотности»

**SHOP** 

Тип программы: по конкретным видам внеурочной деятельности

Кружок

Срок реализации 1 год Возраст обучающихся 14-15 лет Составитель Беликова Е.А.

#### Пояснительная записка

Программа внеурочной деятельности «Финансовая грамотность» для обучающихся 8 класса составлена в соответствии с требованиями Федерального стандарта основного общего образования второго поколения. Данная программа является программой социальной направленности.

Общая характеристика внеурочной деятельности по предмету «Основы финансовой грамотности» для 8 класса.

В 8 классе обучаются школьники в возрасте 14-15 лет, когда с правовой точки зрения они обретают часть прав и обязанностей, в том числе в финансовой сфере. Поэтому становится необходимым обучить подростков тем умениям, которые будут нужны для оптимального поведения в современных условиях финансового мира. Вместе с тем обучающиеся 8 класса способны расширять свой кругозор в финансовых вопросах благодаря развитию общеинтеллектуальных способностей, формируемых школой. Также в данном сте начинает осуществляться личностное самоопределение школьников, B они переходят во взрослую жизнь, осваивая некоторые новые для себя роли взрослого человека. Поэтому в ходе обучения важно опираться на личные потребности учащегося, не только формировать в нём умение действовать в сфере финансов, но и подключать внутренние механизмы самоопределения школьника. Необходимо научить его не бояться взрослой жизни, показать, что существуют алгоритмы действия в тех или иных ситуациях финансового характера. Значительное внимание в курсе уделяется формированию компетенции поиска, подбора, анализа и интерпретации финансовой информации из различных источников, как на электронных, так и на бумажных носителях. В то же время основным умением, формируемым у учащихся, является умение оценивать финансовую ситуацию, выбирать наиболее подходящий вариант решения финансовых проблем семьи.

В данном курсе рассматриваются вопросы бюджетирования, исследуются вопросы долгосрочного планирования бюджета семьи и особое внимание уделяется планированию личного бюджета.

#### Цель программы:

формирование основ финансовой грамотности у учащихся 8 класса, предполагающей освоение базовых финансово-экономических понятий, являющихся отражением важнейших сфер финансовых отношений, а также практических умений компетенций, позволяющих и эффективно взаимодействовать с широким кругом финансовых институтов, таких как банки, валютная система, налоговый орган, бизнес, пенсионная система и др.

#### Задачи:

Ŋ.

- освоить систему знаний о финансовых институтах современного общества и инструментах управления личными финансами;

- овладеть умением получать и критически осмысливать экономическую информацию, анализировать, систематизировать полученные данные;

формировать опыт применения знаний о финансовых институтах для эффективной самореализации в сфере управления личными финансами:

формировать основы культуры и индивидуального стиля экономического поведения, ценностей деловой этики;

- воспитывать ответственность за экономические решения.

#### Планируемые результаты освоения учебного предмета

Планируемые результаты освоения курса основ финансовой грамотности в 8 классе включают:

Личностные:

- сформированность ответственности за принятие решений в сфере личных финансов;

- готовность пользоваться своими правами в финансовой сфере, исполнять возникающие в связи с взаимодействием с финансовыми институтами обязанности.

#### Метапредметные:

捞

\$š

- сформированность умения анализировать проблему и определять финансовые и государственные учреждения, в которые необходимо обратиться для их решения;

- владение умением поиска различных способов решения финансовых проблем и их оценки;

- владение умением осуществлять краткосрочное и долгосрочное планирование поведения в сфере финансов;

- сформированность умения устанавливать причинно-следственные связи между социальными и финансовыми явлениями и процессами;

- умение осуществлять элементарный прогноз в сфере личных финансов и оценивать свои поступки;

- сформированность коммуникативной компетенции:

- вступать в коммуникацию со сверстниками и учителем, понимать и продвигать предлагаемые идеи;

- анализировать и интерпретировать финансовую информацию из различных источников.

которые вовсе не обязательно положительно к нему настроены, юный человек действительно становится (а не просто узнает о том, как стать) социальным гражданином, свободным человеком. Именно деятелем,  $\mathbf{B}$ опыте самостоятельного общественного действия приобретается готовность к поступку, без которых немыслимо существование гражданина и гражданского общества. Достигается во взаимодействии с социальными субъектами.

обучающихся при Формы оценивания знаний реализации программы

организации учебной деятельности учащихся будут B ходе использоваться следующие формы занятий:

#### • Лекиия-беседа.

V

В 8 классах такая форма может быть использована для введения учащихся в проблематику финансовой сферы. Лекция на уроках по финансовой грамотности должна быть использована с применением педагогического метода проблематизации. Отметим, что лекции как форма занятий занимают примерно 10-15% всего учебного времени.

#### • Практикум.

Данная форма занятий является ведущей для учащихся 8 классов. Именно в этом возрасте важно попробовать самостоятельно осуществлять поисковую деятельность, получить опыт выполнения несложных финансовых действий. Данное занятие может осуществляться в форме индивидуальной и групповой работы; назначение - отработка практических умений и формирование компетенций в сфере финансов; на данном занятии осуществляется поисковоисследовательская работа, направленная на поиск финансовой информации из различных источников.

Таким образом, практикум может быть проведен в следующих формах:

- поиск информации в сети Интернет на сайтах государственных служб, финансовых организаций, рейтинговых агентств;

- поиск и анализ правовых документов по теме;

- разработка индивидуальных или групповых проектов;

- проведение мини-исследований;

- составление и решение финансовых кроссвордов.

#### $-Mepa$ .

Наряду с практикумом является ведущей формой занятий, так как позволяет в смоделированной ситуации осуществить конкретные финансовые действия, вступить в отношения с финансовыми институтами (хотя бы и в выдуманной ситуации). Получение минимального опыта в игре в реальности позволяет

более уверенно себя чувствовать и адекватнее вести себя в конкретных финансовых ситуациях.

#### Семинар.

В 8 классах такая форма может быть использована для обсуждения общих проблем, для выработки общих решений. Эта форма не является обязательной, учитель должен сам определить возможность её использования в зависимости от познавательных потребностей учащихся и условий организации образовательной деятельности. Структура семинара для 8 классов будет выглядеть так:

1. Определение цели семинара

2. Работа в группе над выполнением задания (чаще всего это обсуждение понятий, выработка оптимальных решений)

3. Представление результатов обсуждения группами

4. Общее обсуждение

Занятие контроля: назначение - проверка освоенных знаний иумений и при необходимости их коррекция. Контроль может проходить как в традиционных формах, так и в интерактивных:

- письменная контрольная работа (включающая задания, проверяющие знание теории и владение метапредметными умениями);

- устный опрос;

- викторина;

- конкурс;

- творческий отчёт;

- защита проекта;

- защита исследовательской работы;

- написание эссе;

 $\langle . \rangle$ 

- решение практических задач;

- выполнение тематических заданий.

#### Виды и методы контроля знаний

Оценивание результатов обучения осуществляется в трёх формах:

• текущего контроля (проходит на занятиях - «практикум», «семинар» и «игра»). При текущем контроле проверяется конструктивность работы учащегося на занятии, степень активности в поиске информации и отработке практических способов действий в финансовой сфере, а также участие в групповом и общем обсуждении;

• промежуточного контроля (в заключение изучения раздела). Промежуточный контроль помогает проверить степень освоения знаний и предметных и метапредметных умений по значительному кругу вопросов, объединённых в

одном разделе. Задача контроля - выявить то, что учащийся не понял, не научился делать (например, рассчитать реальный банковский процент):

• итогового контроля (по результатам изучения целого курса). Задача контроля - подвести итог, оценить реальные достижения учащихся в освоении основ финансовой грамотности.

#### Базовые понятия и знания:

 $\langle \cdot | \cdot \rangle$ 

31

Налоги; прямые и косвенные налоги; пошлины; сборы; пенсия; пенсионная система; пенсионные фонды.

Знание основных видов налогов, взимаемых с физических и юридических лиц (базовые); способов уплаты налогов (лично и предприятием); общих принципов устройства пенсионной системы РФ; иметь представления о способах пенсионных накоплений.

#### Содержание курса внеурочной деятельности

Раздел 1. Современные деньги: что это такое и какие риски их сопровождает

Происхождение денег, что делают деньги деньгами. Какие они современные деньги. Знать, как справляться с особыми жизненными ситуациями с финансовой точки зрения. Риски в мире денег. Уметь пользоваться с дебетовой картой.

#### Раздел 2. Семейный бюджет: как управлять им в современном обществе

Современная семья и ее финансы. Источники денежных средств семьи. Как разумно совершать покупки. Знать способы увеличения семейных доходов. Способы увеличения семейных доходов с привлечением услуг финансовых организаций. Как грамотно составлять семейный бюджет.

#### Раздел 3. Личный доход подростка: какие возможности есть в современном обществе для его формирования

Что такое источники личного дохода подростка. Как может работать и заработать подросток. Какие налоги надо платить, когда работаешь. Дискуссии по вопросу.

#### Раздел 4. Услуги финансовых организаций: что нужно современному подростку

Какие финансовые организации бывают, что нужно знать современному подростку о них. Как грамотно выбрать вклад, банковскую карту и безопасно ею пользоваться, как накопить на свою мечту. Что такое страховой продукт и как грамотно его выбрать. Можно ли отправиться в путешествие, минимизируя свои расходы, финансовые затраты. Как защищать свои права потребителя финансовых услуг. Дискуссия по теме «Услуги финансовых организаций», «Учимся защищать свои права- потребителя финансовых услуг». Раздел 5. Человек и государство: как наладить взаимовыгодные финансовые отношения.

Финансы современного государства. Какие налоги платят люди, проживающие в РФ, как рассчитать размер налогов, как своевременно уплатить налоги и оформить налоговый вычет. Уплата налогов- обязанность гражданина PФ.

#### Раздел 6. Современный человек: как инвестировать в себя.

88

表

Что такое человеческий капитал, как инвестировать в человеческий капитал, практические выводы. Дискуссия на тему «Как инвестировать в себя». Раздел 7. Подведем итоги.

Проверяем свой уровень финансовой грамотности, диагностическая работа по финансовой грамотности.

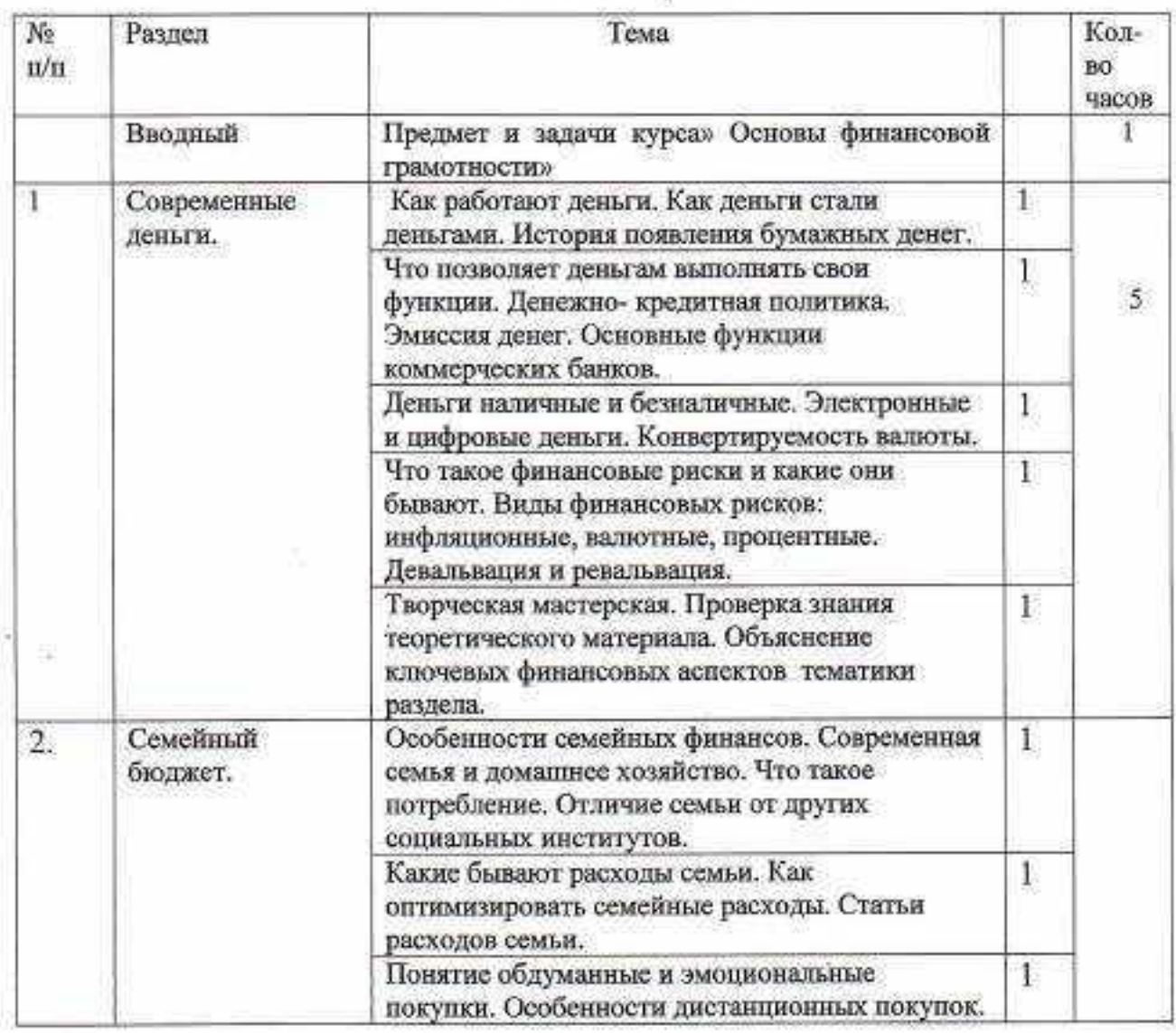

#### Тематическое планирование

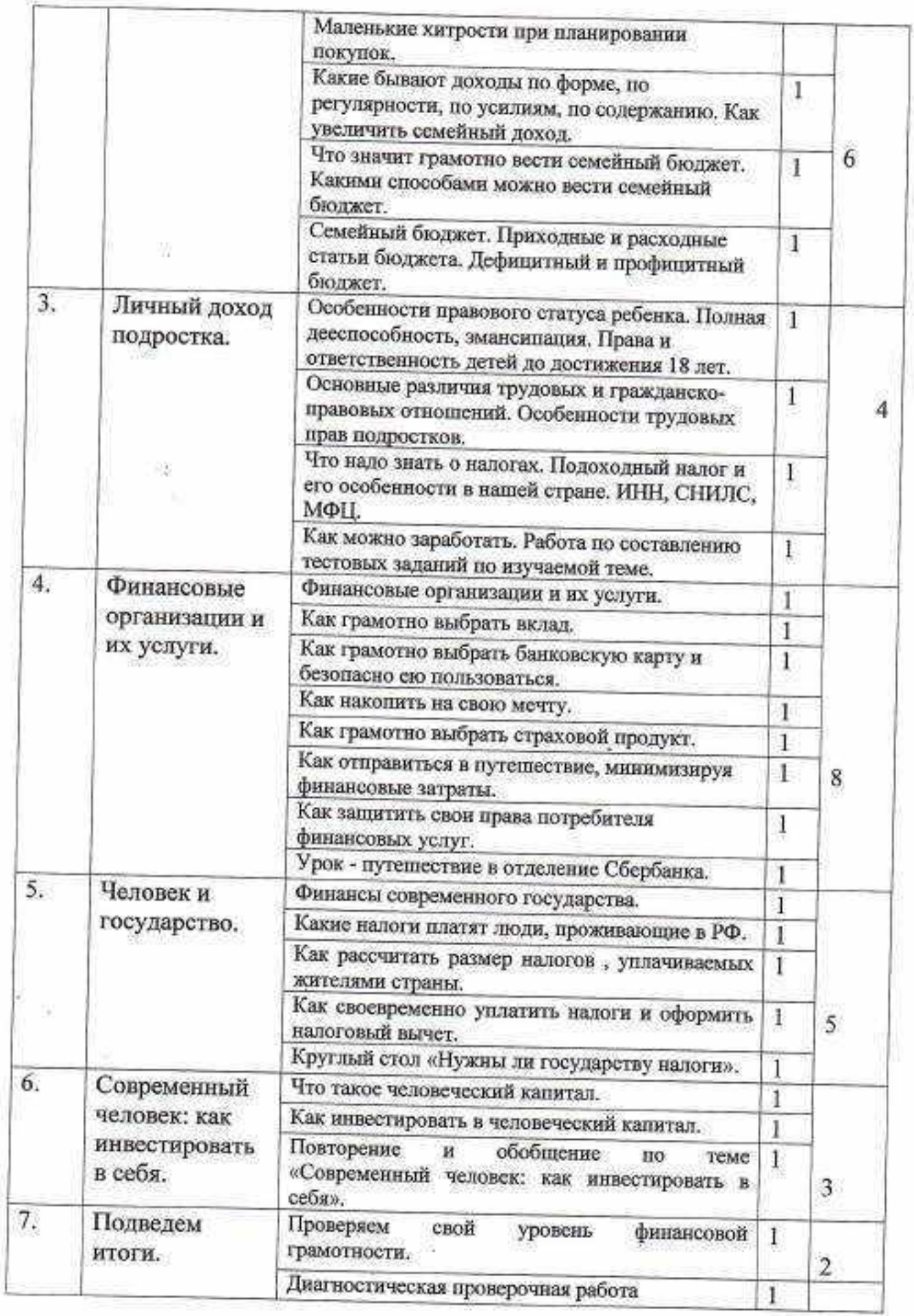

Ø.

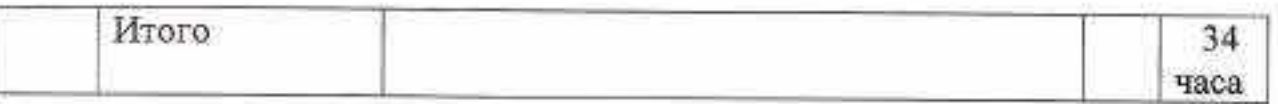

#### Список литературы и интернет - источников:

- 1. Лавренова Е.Б., Лаврентьева О.Н. Основы финансовой грамотности. Учебное пособие. М.; Просвещение, 2019.
- 2. Кишенкова О.В. диагностические тестовые материалы по курсу «Основы финансовой грамотности», М.:Интеллект-Центр, 2018.
- 3. http://fincult.info/ сайт Банка России по фин.просвещению
- 4. http://ncfg.ru/ национальный центр финграмотности
- 5. http://wellf.ru/ финансовое здоровье
- 6. http://www.testfin.ru/ практические финансы

茄

7. http://fgramota.org/ - проект РЭШ

#### СОГЛАСОВАНО

Протокол заседания шМО

учителей естественно-

гуманитарного цикла от

29.08.2022 г. протокол № 1

Руководитель шМО

 $\left\langle \frac{\partial \mathbf{r}}{\partial \mathbf{r}}\right\rangle$ 

/ Л.А. Ковалева

СОГЛАСОВАНО

Заместитель директора по УВР

R. Beer Е.А.Беликова

29.08.2022r.

#### РЕЦЕНЗИЯ

на программу кружка внеурочной деятельности «Основы финансовой грамотности», составленной учителем кубановедения МОАУСОШ № 14 им. В. Н. Барчан х. Марьинского Беликовой Екатериной Анатольевной

Программа кружка внеурочной деятельности «Основы финансовой грамотности» разработана Е.А. Беликовой, учителем кубановедения с учетом федерального государственного образовательного стандарта основного общего образования, основной образовательной программы основного общего образования МОАУСОШ № 14 им. В.Н. Барчан х. Марьинского.

Тип программы - по конкретному виду деятельности.

ă.

Данная программа предназначена для обучающихся 14-15 лет (8 класс). Занятия проводятся 1 раз в неделю. Срок реализации 1 год.

Основной целью программы является формирование основ финансовой грамотности у учащихся 8 класса, предполагающей освоение базовых финансово-экономических понятий, являющихся отражением важнейших сфер финансовых отношений, а также практических умений и компетенций, позволяющих эффективно взаимодействовать с широким кругом финансовых институтов, таких как банки, валютная система, налоговый орган, бизнес, пенсионная система и др.

результатах определены воспитательные, предполагаемых  $\mathbb{R}$ личностные, предметные и метапредметные результаты, которые будут достигнуты обучающимися в результате освоения данной программы.

Содержание курса позволяет расширить кругозор обучающихся в мире финансов, освоить навыки работы с различными источниками информации, понятие что такое налоги: прямые и косвенные налоги; пошлины; сборы; пенсия; пенсионная система; пенсионные фонды; знание основных видов налогов, взимаемых с физических и юридических лиц (базовые); способов уплаты налогов (лично и предприятием); общих принципов устройства пенсионной системы РФ; иметь представления о способах пенсионных накоплений.

В ходе реализации курса используются разнообразные формы и методы работы с обучающимися, которые позволяют обеспечить непосредственное участие обучающихся в планировании финансовой стороны жизни человека.

Курс, рассчитанный на 34 академических часа включает в себя теоретические и практические занятия.

отвечает программы полностью рецензируемой Содержание которые предъявляются внеурочной программам  $\mathbbm{K}$ требованиям, деятельности на уровне основного общего образования.

Программа кружка «Основы финансовой грамотности», составленная Беликовой Е.А., учителем МОАУСОШ № 14 им. В.Н.Барчан х. Марьинского соответствует всем требованиям, предъявляемым к рабочим программам внеурочной деятельности, имеет практическую значимость для обучающихся и может быть рекомендована к использованию в образовательном процессе на уровне основного общего образования.

Рецензент: специалист МБУ «Центр Развития Образования»....... 26 декабря 2023 года MSL Директор МБУ «Центр Развития Образован

W

ă.

В.Н.Иванова

С.В.Давыденко

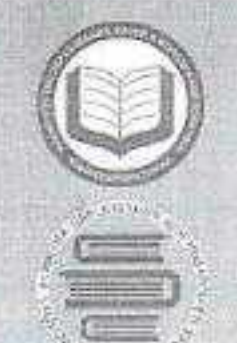

**Wing Executiv** 

**HARRY HIS PRESS AND START** 

sa gita a mi

**IRMSELLUN OSILIMAE** AT A STREET GOOD STOCK FROM МИНИСТЕРСТВО ОБРАЗОВАНИЯ, НАУКИ И МОЛОДЕЖНОЙ ПОЛИТИКИ КРАСНОДАРСКОГО КРАЯ

ГОСУДАРСТВЕННОЕ БЮДЖЕТНОЕ ОБРАЗОВАТЕЛЬНОЕ УЧРЕЖДЕНИЕ ДОПОЛНИТЕЛЬНОГО ПРОФЕССИОНАЛЬНОГО ОБРАЗОВАНИЯ «ИНСТИТУТ РАЗВИТИЯ ОБРАЗОВАНИЯ» КРАСНОДАРСКОГО КРАЯ

### **II НАУЧНО-ПРАКТИЧЕСКАЯ КОНФЕРЕНЦИЯ**

«РЕАЛИЗАЦИЯ АГРОТЕХНОЛОГИЧЕСКОЙ НАПРАВЛЕННОСТИ ОБУЧЕНИЯ: МОДЕЛИ, РЕСУРСЫ, ВОЗМОЖНОСТИ СЕТЕВОГО ВЗАИМОДЕЙСТВИЯ»

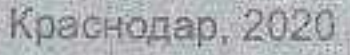

a Hirrini a

**TANK AND SEARCH** 

#### МИНИСТЕРСТВО ОБРАЗОВАНИЯ, НАУКИ И МОЛОДЕЖНОЙ ПОЛИТИКИ КРАСНОДАРСКОГО КРАЯ

#### Государственное бюджетное образовательное учреждение дополнительного профессионального образования «Институт развития образования» Краснодарского края

Управление образования администрации муниципального образования Усть-Лабинский район

Муниципальное казенное учреждение «Центр развития образования» муниципального образования Усть-Лабинский район

- 9

港

# РЕАЛИЗАЦИЯ АГРОТЕХНОЛОГИЧЕСКОЙ НАПРАВЛЕННОСТИ ОБУЧЕНИЯ: МОДЕЛИ, РЕСУРСЫ, ВОЗМОЖНОСТИ СЕТЕВОГО ВЗАИМОДЕЙСТВИЯ

Материалы II межрегиональной научно-практической конференции «Реализация агротехнологической направленности обучения: модели, ресурсы, возможности сетевого взаимодействия» (Краснодар, 26 ноября 2020 г.)

W

Краснодар, 2020

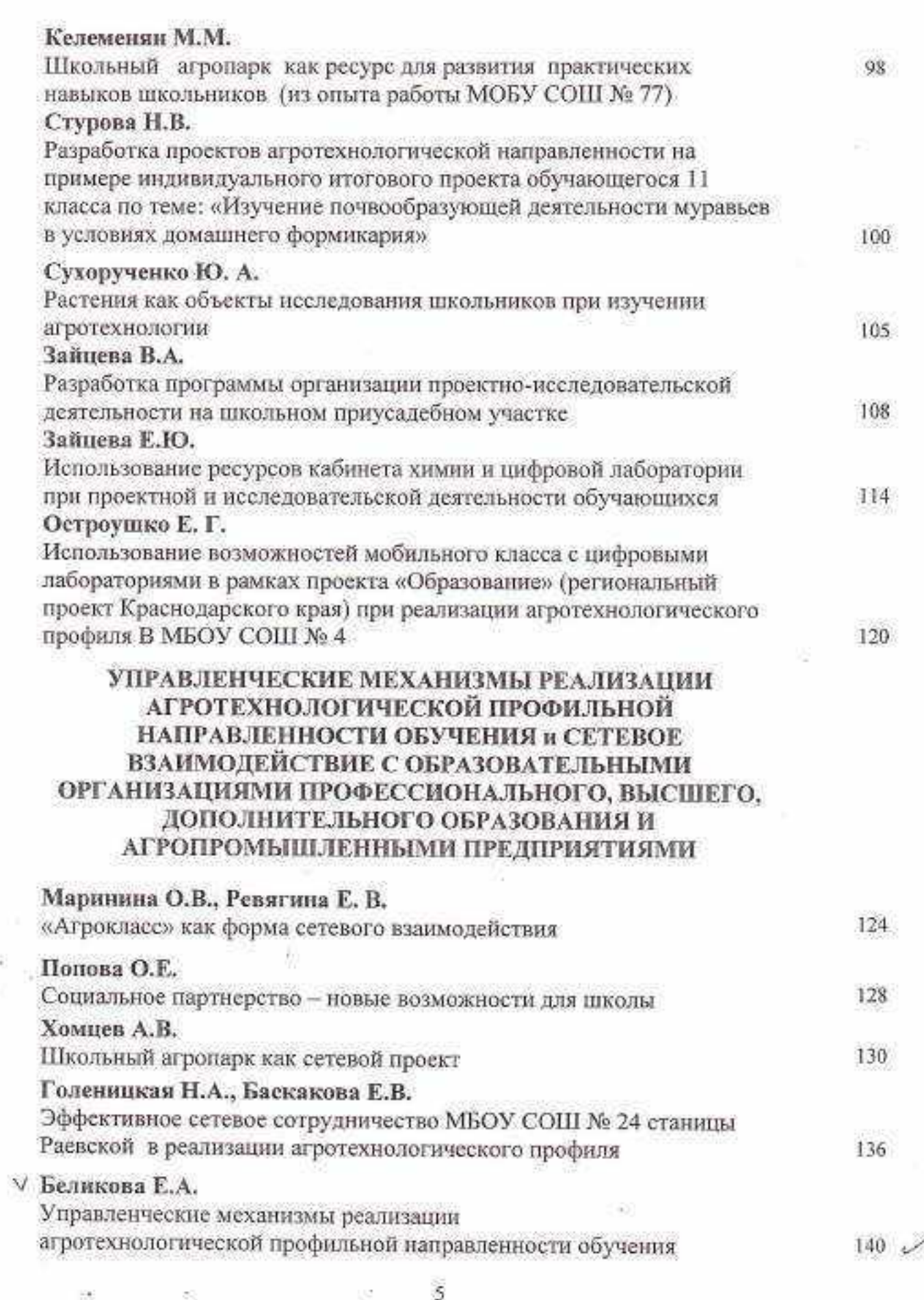

Š

 $\mathcal{O}$ 

ī.

Ğ. ò

Ğ

X.

V.

Беликова Е.А. заместитель директора по учебновоспитательной работе МОАУСОШ № 14 имени В.Н. Барчан х. Марыинского муниципального образования Новокубанский район

#### УПРАВЛЕНЧЕСКИЕ МЕХАНИЗМЫ РЕАЛИЗАЦИИ АГРОТЕХНОЛОГИЧЕСКОЙ ПРОФИЛЬНОЙ НАПРАВЛЕННОСТИ ОБУЧЕНИЯ

С каждым годом увеличивается количество заброшенных сел и деревень. Молодежь стремится уехать в город в поисках, как им кажется, лучшей жизни, оставляя свою малую Родину без квалифицированной рабочей силы. В чем же причина такого поведения молодого поколения? А причин достаточное количество: низкая заинтересованность сельскохозяйственной отраслью, недостаточное количество внимания трудовой деятельности в процессе воспитания молодежи, низкая мотивация обучающихся к предметам естественно-научного цикла и другие. Исходя из этого, необходимо изменить отношение молодежи к жизни на селе и к агротехнологическому труду в целом. Одной из важнейших задач в образовании является подготовка обучающихся к жизни. выбору верного профессионального пути. Неопределённость профессиональных планов или несоответствие их потребностям рынка труда в сочетании с существенно деформированной трудовой мотивацией у многих молодых людей, которая проявляется в стремлении иметь много денег, не прикладывая больших трудовых усилий - насущная проблема современной школы.

С целью повышения качества образования и стремясь вызвать интерес к определённой области деятельности для дальнейшего получения профессии (профориентации выпускников), наша школа, как и многие другие, встала перед необходимостью перехода на профильное обучение на уровне среднего общего образования.

Школа - это место, в котором ребенок знакомится с миром, пробует свои силы, узнает свои возможности и способности. Через урочную и внеурочную деятельность обучающийся проходит стадию самоопределения, которая является важным средством социализации личности, фактором успешной подготовки молодежи к жизни и труду на селе. Задача сельской школы показать всю важность и значимость агротехнологической отрасли, ее многогранность и уникальность, повысить интерес и мотивацию обучающихся к этой области.

Одним из механизмов создания условий для самореализации личности школьника является профильное обучение. Профильное обучение - средство дифференциации и индивидуализации обучения, которое позволяет за счет изменений в структуре, содержании и организации образовательного процесса более полно учитывать интересы, склонности и способности обучающихся, создавать условия для образования старшеклассников в соответствии с их

профессиональными интересами и намерениями в отношении продолжения образования.

В ходе организации профильного обучения формируется социальнопедагогическая среда, способствующая раннему выявлению и развитию способностей, связанных с профессиональными интересами.

Процесс выбора профиля обучения всегда является не простым для образовательной организации. Следуя утверждению, что учиться надо не для школы, а для жизни, мы проанализировали местонахождение нашего населенного пункта, внутреннюю среду школы, образовательную ситуацию. контингент обучающихся, социум, положение на рыике труда, результаты анкетирования обучающихся и их родителей (законных представителей) и предложили обучающимся и родителям (законным представителям) агротехнологический профиль обучения.

Пель профиля профильного обучения агротехнологической направленности: профильное обучение. ориентированное на агропромышленный комплекс (АПК).

Задачи профильного обучения: подготовка обучающихся к сознательному выбору профессии АПК, расширение возможности социализации обучающихся.

Формируемые умения - способность к самообразованию, саморазвитию и сознательному выбору профессии АПК.

Школа расположена в небольшом населенном пункте х. Марьинский. По состоянию на начало 2020-2021 учебного года в МОАУСОШ № 14 им. В.Н. Барчан х. Марыннского обучалось 207 обучающихся из 6 населенных пунктов: х. Марьинский, х. Федоровский, х. Измайлов, х. Ленинский, х. Западный, х. Тельман. Обучающиеся на занятия подвозятся двумя автобусами. Родители представители) школьников (законные  $\mathbf{B}$ основном работают  $\overline{B}$ сельскохозяйственном предприятии ЗАО КСП «Хуторок». Хутор Марынский является центральной усадьбой данного предприятия. Генеральным директором этого предприятия является Ф.И. Булдыжов, кандидат сельскохозяйственных наук, профессор, имеет федеральные и региональные награды. Данное предприятие занимается выращиванием сельскохозяйственных культур, таких как пшеница, кукуруза, подсолнечник, свекла и другие. а также животноводством (молочно-товарные фермы и комплексы современного образца, оснащенные по последнему слову техники). Многие обучающиеся нашей школы планируют связать свою будущую профессиональную деятельность именно с данным сельскохозяйственным предприятием.

С 2019/2020 учебного года в МОАУСОШ № 14 им. В.Н. Барчан  $X$ . Марьинского реализуется агротехнологический профиль обучения на уровне среднего общего образования. Особенностью нашей школы является то, что данный профиль был введен до перехода на федеральный государственный стандарт среднего общего образования. В настоящее время в 11 классе реализуется федеральный компонент государственного образовательного стандарта 2004 года. В настоящее время в 11 классе обучаются 6 учеников и 5 из них твердо решили поступать в Кубанский государственный аграрный университет в г. Краснодаре.

Реализация агротехнологического профиля обучения осуществляться через вовлечение обучающихся в процесс формирования новой культуры интенсивного ресурсосберегающего хозяйствования на земле, которая получила отражение во всех аспектах образовательного процесса. В процессе обучения произошел сдвиг от информационной педагогики, дающей знания, к смысловой педагогике, которая учит школьников ориентироваться в современной жизни, помогает осуществить личностный выбор в ходе жизненного пути, подсказывает пути социальной адаптации.

Особое внимание при введении агротехнологического профиля обучения было уделено при разработке учебного плана для обучающихся 10-11 классов агротехнологического профиля обучения. Необходимо было выдержать все линии технологии, определиться с учебными предметами и финансированием. Изучение учебных предметов проводится согласно данному учебному плану на двух уровнях; базовом и профильном. На базовом уровне изучаются учебные предметы: русский язык, литература, иностранный язык (английский), алгебра и начала математического анализа, геометрия, информатика и ИКТ, история, обществознание, астрономия, химия, физическая культура, основы безопасности жизнедеятельности. Учебный предмет «Кубановедение» изучается в рамках регионального компонента. На профильном уровне изучаются предметы: физика в объеме 5 часов в неделю и биология в объеме 3 часа в неделю, элективный курс «Основы растениеводства». Программа изучения элективного курса «Основы растениеводства рассчитана на два года в объеме 1 час в неделю и является системообразующим механизмом стратегии агротехнологического образования и ориентирована на профессиональное развития самоопределение. Данный курс рассчитан на углубление и систематизацию умений обучающихся по технологии растениеводческой продукции, полученных в основной школе; формирование знаний основ сельскохозяйственного производства, знаний по биологическим и хозяйственным особенностям культурных растений, методам их выращивания; ознакомление обучающихся с основными культурными растениями, их происхождением и одомашниванием; с морфологическими и бнологическими особенностями растений; с хозяйственным использованием, технологией их

Обучающиеся знакомятся с агротехникой выращивания овощей в домашних условиях и открытом грунте, с правилами подготовки семян к посеву, получают первые представления о подкормке растений органическими

Содержание учебных занятий базируется на материале, привлеченном из современной и классической научной и учебной литературы с учетом новейших тенденций в растениеводстве, адаптированном к подготовке обучающихся

Одной из проблем, с которой сталкивается каждая школа при реализации профиля обучения, является профессиональная адаптация несовершеннолетних, которая происходит только на уровне среднего общего образования. А приучить ребёнка трудиться, сформировать позитивное отношения рабочей  $\mathbbm{K}$ 

специальности, к труду, как одной из фундаментальных ценностей личности, очень сложно, когда ему уже 15-16 лет. В связи с этим профессиональное определение происходит при содействии педагогов ГБПОУ КК НАПТ ст. Прочноокопской Новокубанского района.

Целью данного взаимодействия является: повышение интереса и мотивации к различным видам сельскохозяйственной деятельности; знакомство со способами деятельности в различной области знаний; проба своих сил и возможностей в освоении производства, какой-либо деятельностью на предприятии; знакомство с профессиями социально-экономической сферы АПК, с формированием спроса и предложения на сельском рынке труда, с конкуренцией.

Данное взаимодействие прослеживается, через различные совместно проводимые мероприятия, экскурсии, беседы. Обучающиеся школы посещают дни «открытых дверей» в данном образовательном учреждении, материальной базой, а педагоги и студенты посещают нашу школу и ведут разъяснительную работу со школьниками о плюсах обучения в техникуме.

Мы считаем, что недостаточная мотивация к выбору рабочих профессий и специальностей агротехнологической направленности обусловлена низкой осведомлённостью о таких профессиях и их востребованностью на рынке труда. Изменить такую ситуацию можно на основе грамотного и качественного профильного обучения с использованием современных образовательных технологий, с крепкой и современной материальной базой, специально подготовленными кадрами, в тесных партнерских отношениях с учреждением профессионального образования.

Агротехнологическое образование основано на принципах интенсивного ресурсо- и энергосберегающего хозяйствования на земле, а именно: экосистемного строения и синергетического развития природы Земли; рационального природопользования; биодинамического земледелия; ресурсо- и энергосбережения в интенсификации сельского хозяйства: духовнонравственного развития личности на основе традиционных ценностей селян.

Данный профиль обучения дает представление не только о роли интенсивного энергосберегающего земледелия в жизни современного общества, но и способствует пониманию социально-экономической обстановки и проблем развития общества, формированию нового технологического мышления, прививает любовь к инженерным специальностям; позволяет усвоить экологические и этические нормы и ценности в ведении интенсивного сельского хозяйства, эффективной жизнедеятельности на селе. выработать навыки инновационного хозяйствования на земле, профессиональные способствует формированию такого образа жизни, который требуется для обеспечения устойчивого развития сельских территорий.

#### Список используемой литературы

Приказ Минобразования РФ от 5 марта 2004 г. N 1089 "Об Ŀ. утверждении федерального компонента государственных образовательных

стандартов начального общего, основного общего и среднего (полного) общего образования" (с изменениями и дополнениями)

- http://iro23.ru/proekty/profilnoe-obuchenie  $\mathfrak{D}$
- http://iro23.ru/rabochic-programmy-dlya-profilnoy-shkoly-0  $-3$

#### Информация об авторе

Беликова Екатерина Анатольевна - заместитель директора по учебновоспитательной работе, муниципального общеобразовательного учреждения средней общеобразовательной школы № 14 им. В.Н. Барчан х. Марьинского муниципального образования Новокубанский район, Новокубанский район, х. Марыянский, ул. Мира, д. 2a, katerina.nesina@yandex.ru.

> Стаценко И.В. методист МБОУ МО Динской район СОШ № 28 имени И.И. Яценко

#### ЭФФЕКТИВНОСТЬ СЕТЕВОГО ВЗАИМОДЕЙСТВИЯ В РЕШЕНИИ ПРОБЛЕМ РАННЕЙ ПРОФИЛИЗАЦИИ ШКОЛЬНИКОВ

Краснодарский край - житница России. Земля и солнце - наше главное богатство. Однако настали времена, когда и сельские дети не знают, откуда берутся хлеб и молоко. Развернуть лица подростков от мониторов и дисплеев в сторону окружающей природы, стимулировать желание продолжить дело своих предков, как ни странно, но нам помогла ПРОБЛЕМА - обязательное внедрение федеральных государственных стандартов среднего общего образования. Готовясь к этому событию, мы активизировали еле живую систему профориентации. К выбору профильного обучения в старших классах подошли, не только изучая нормативно-правовую базу, но и знакомясь с лучшими практиками Краснодарского края, внимательно анализируя социальный запрос выпускников школы и их родителей. Именно на этом этапе было принято совместное решение о выборе агротехнологической направленности.

Для эффективности и планомерного ведения деятельности на базе местной средней школы мы создали учебно - опытное хозяйство. Названо он в честь колхозного хозяйства «Победа», которое функционировало в советские годы и славилось высокими урожаями и неиссякаемым трудолюбием односельчан.

В начале 2018 года мы разработали проект, целью которого стало создание модели формирования социально-адаптированной личности через систему ранней профилизации школьников в соответствии с требованиями ФГОС. Гипотезой нашего проекта является идея о том, что учебно - опытное хозяйство станет главным фактором трудового воспитания и социализации школьников.

В рамках реализации проекта в программу неурочной деятельности 1-8 классов введен час «Агротехиологий», обучение и воспитание проводится во

 $\mathcal{H}$ 

Муницигальное бюджетное учреждение «Центр развития образования» муниципального образования. Новокубанский район (MBY «ЦРО» МО Новозубанский район) 352240, Краснолирский край, г. Новокубинск, ул. Первомайская, 134<br>тел.: (86195) 3-24-61 гел./ф.: (86195) 3-01-73 ero@nk.kubannet.ru

от 26.12.2023 г. № 1477

ita Na

8

#### **CITPABKA**

Дана Беликовой Екатерине Анатольевне, учителю кубановедения МОАУСОШ №14 им. В. Н. Барчан х. Марьинского муниципального образования Новокубанский район, в том, что она представила материал статьи на тему: «Использование информационных технологий на уроках кубановедения» в методический журнал муниципального бюджетного учреждения «Центр развития образования» муниципального образования Новокубанский район «Педагогический вестник» - № 6, 2020 г.

Директор МБУ «ЦРО»

 $\mathcal{C}^{\bullet}_{\mathcal{C}}$ 

žΣ.

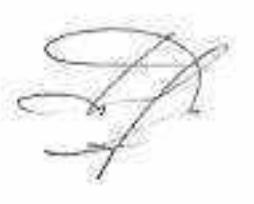

a T

С.В. Давыденко

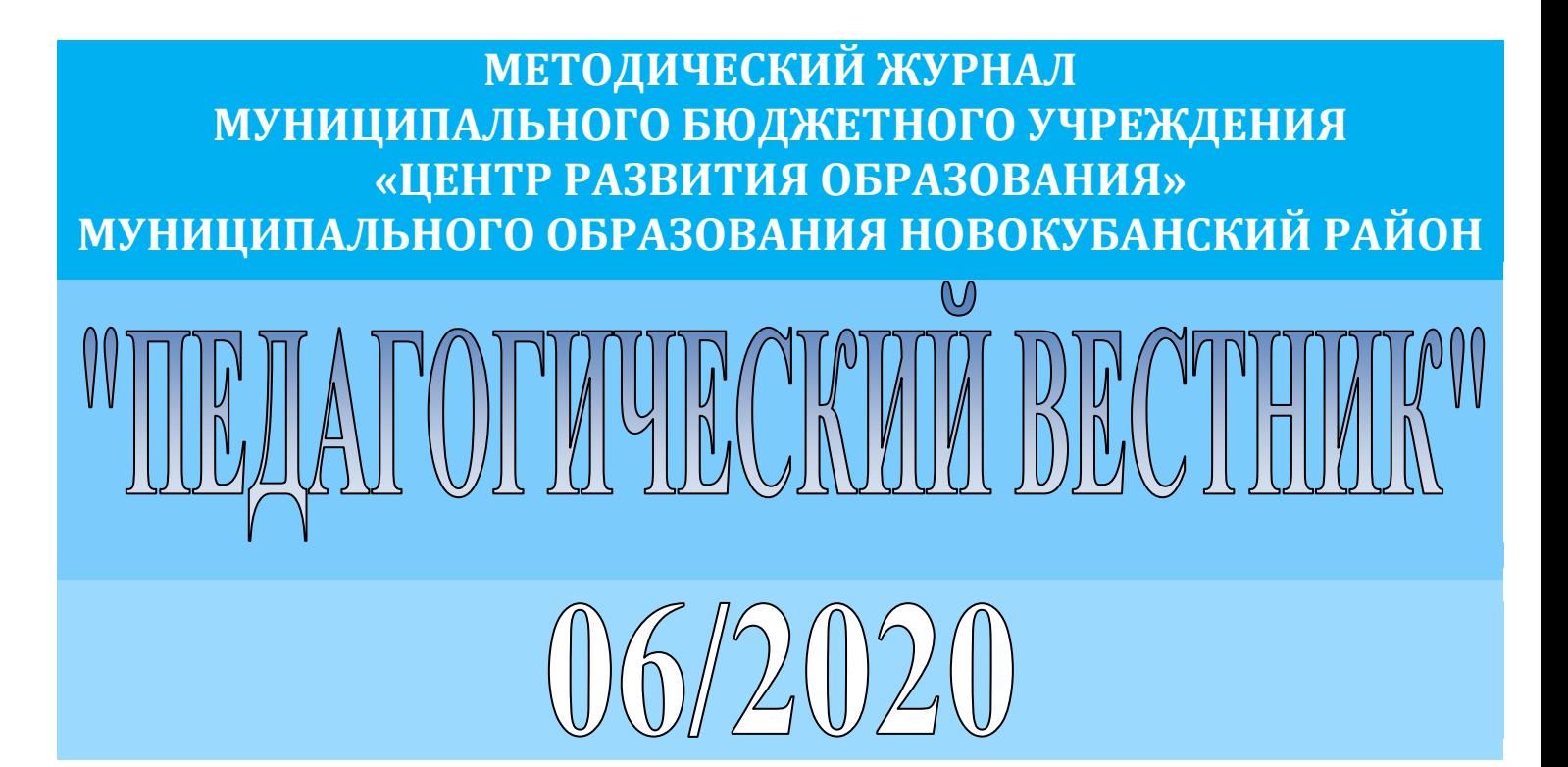

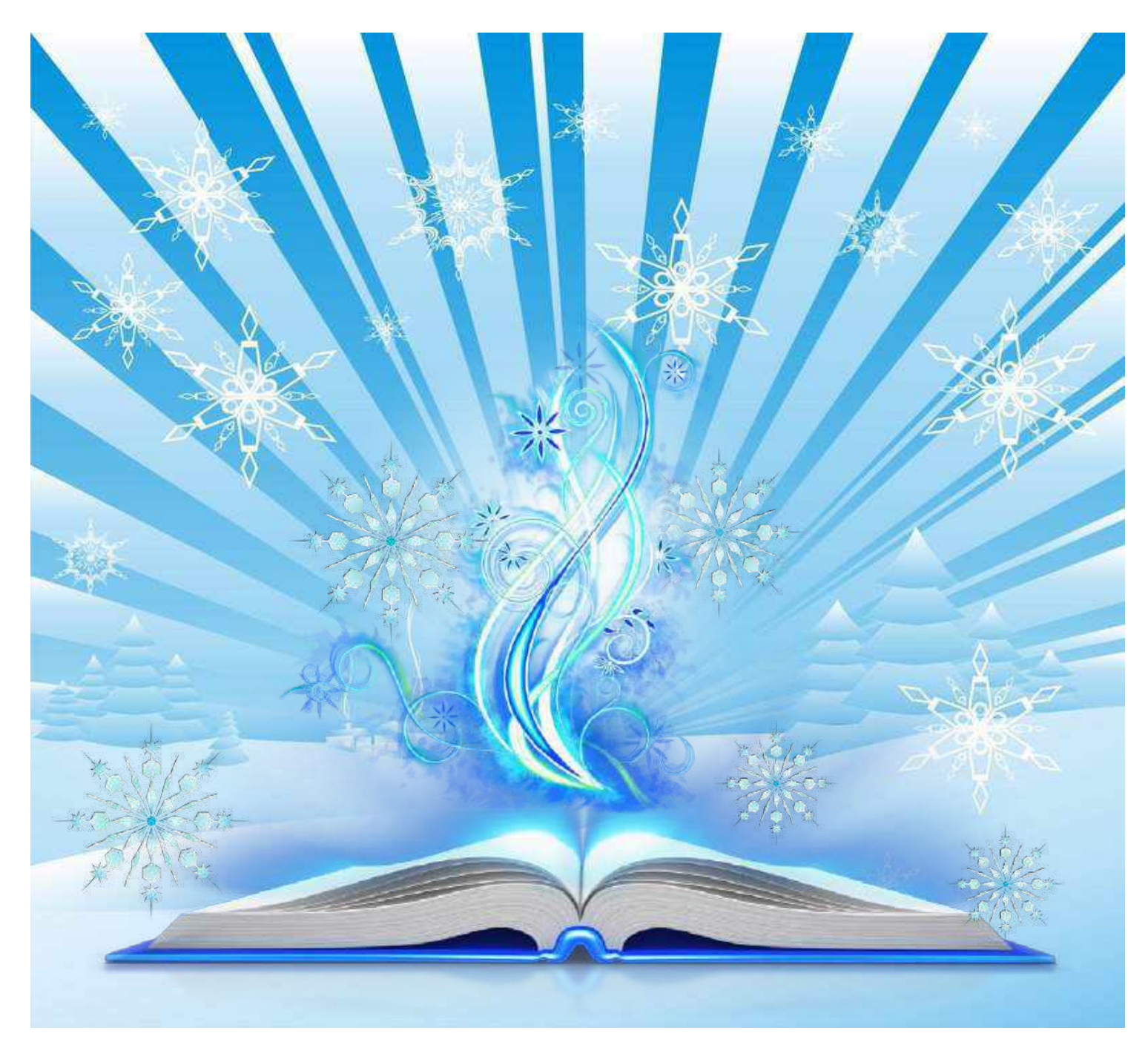

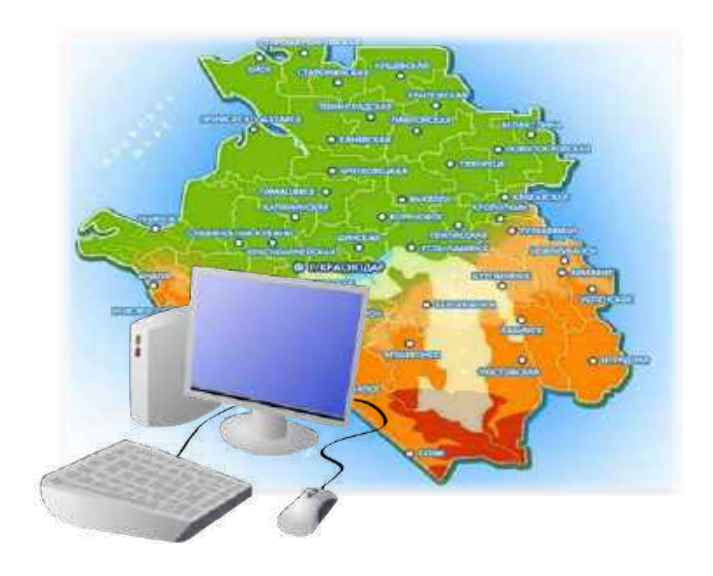

## **ИСПОЛЬЗОВАНИЕ ИНФОРМАЦИОННЫХ ТЕХНОЛОГИЙ НА УРОКАХ КУБАНОВЕДЕНИЯ**

*Беликова Екатерина Анатольевна, учитель кубановедения МОАУСОШ № 14 им. В.Н. Барчан х. Марьинского*

В современном образовании технологический прогресс играет важную роль в эффективности и качестве образовательного процесса. С развитием информационных и коммуникационных технологий (ИКТ), активное использование электронных учебных ресурсов и интерактивных методов обучения становятся неотъемлемой частью современного образования.

Внедрение современных технологий в образовательную практику, в том числе и на уроках кубановедения, открывает новые возможности. Задача современной школы – формировать способность действовать в условиях развивающегося современного общества, используя эти новые возможности.

Всё это заставляет задуматься о том, как сделать процесс обучения результативным в соответствии с требованиями жизни. В современных школах для решения этой задачи применяются многочисленные инновационные технологии: метод проектов, обучение в сотрудничестве, «портфолио ученика», индивидуальное и дифференцированное обучение, модульное обучение и другие.

Применение этих инноваций невозможно без использования новых информационных технологий. Учителю на уроках кубановедения необходимо сделать информационно-коммуникационные технологии новым средством патриотического развития учащихся.

Роль образной наглядности, как средства передачи информации, огромна. Именно

компьютер, мультимедийный экран, становится тем информационным и наглядным средством обучения, которое позволяет приблизить обучающихся к положению свидетелей исторической действительности, при этом решая целый ряд образовательных и воспитательных задач.

Внедрение ИКТ оптимизирует образовательный процесс, видоизменяет традиционные формы подачи информации, обеспечивает лёгкость и удобство. Оцифрованные фото и видеоматериалы создают базу для разработки презентаций для уроков. Компьютерные образовательные программы в игровой форме предлагают виртуальное посещение музеев, концертных залов, дают возможность проникнуть в тонкости творчества живописцев, композиторов, архитекторов, скульпторов нашего края. Ресурсы Интернета позволяют «оказаться» в самых интересных местах и найти ответы на вопросы, возникающие при изучении. Интерактивные элементы обучающих программ позволяют перейти от пассивного усвоения к активному, так как учащиеся получают возможность самостоятельно моделировать явления и процессы, воспринимать информацию нелинейно, а с возвратом, при необходимости к какому-либо фрагменту.

Применение цифровых образовательных ресурсов позволяет существенно снизить затраты времени на преподнесение нового материала, дает возможность получить

Муниципальное бюджетное учреждение «Центр развития образования» муниципального образования Новокубанский район (MBY «ЦРО» МО Новокубанский район) 332240. Краснодарский край. г. Новокубанск, ул. Первомайская, 134 тел. (86195) 3-24-61 тел./ф.: (86195) 3-01-73 cro@ink.kubannet.ru

от 26.12.2023 г. № 1478

cta 769 öν

ğ3

#### **CITPABKA**

Дана Беликовой Екатерине Анатольевне, учителю кубановедения МОАУСОШ №14 им. В. Н. Барчан х. Марьинского муниципального образования Новокубанский район, в том, что она представила материал статьи на тему: «Оценка и обратная связь на основе ИКТ при изучении кубановедения» в методический журнал муниципального бюджетного учреждения «Центр развития образования» муниципального образования Новокубанский район «Педагогический вестник» - № 5, 2021 г.

Директор МБУ «ЦРО»

35

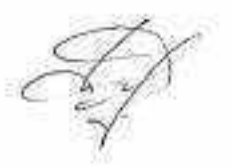

M)

63

С.В. Давыденко.

W.

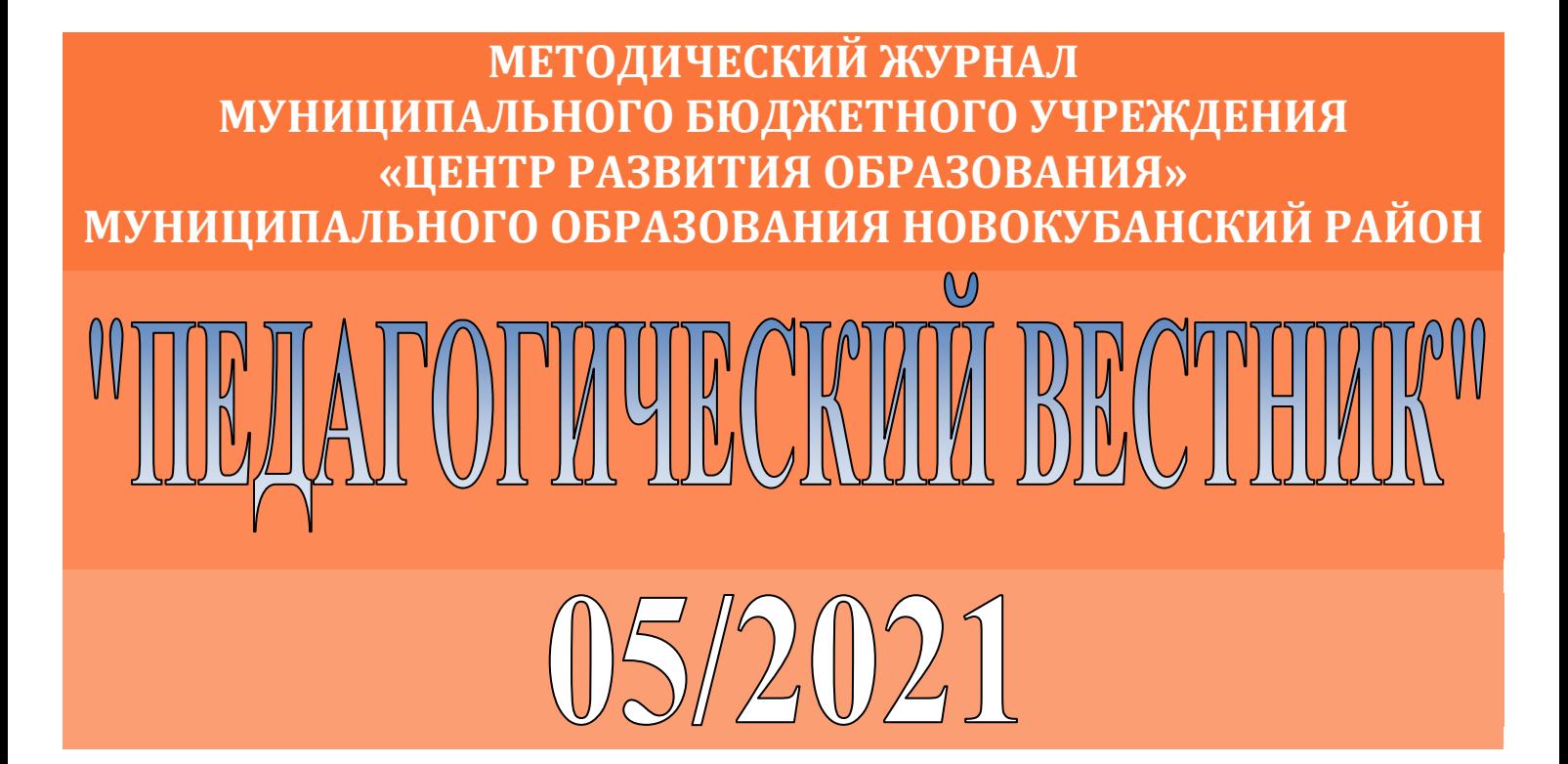

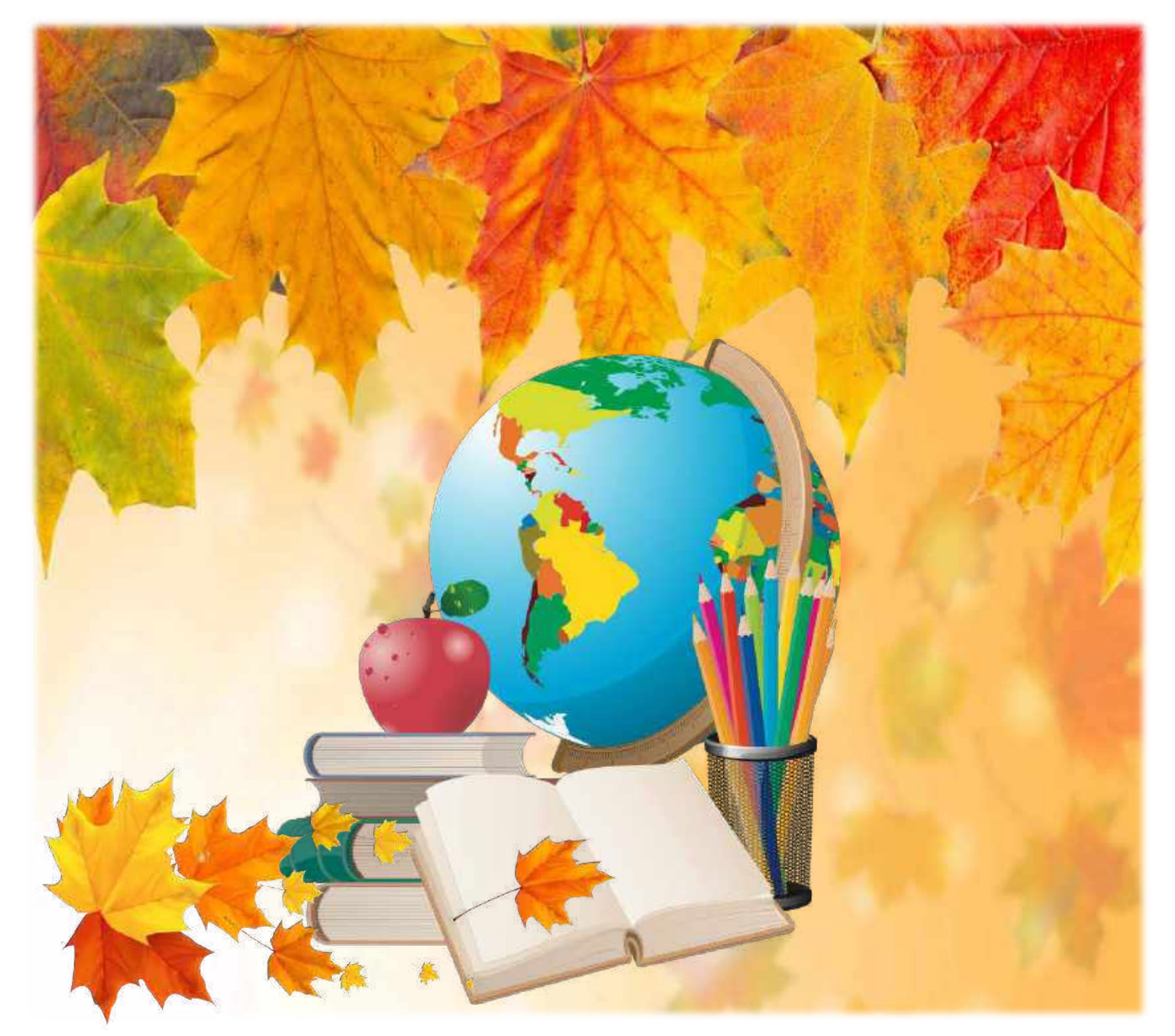

большую отдачу от работы детей в учебное время, организовать внеклассную работу, развить интерес к предмету, организовать проектную деятельность. Информатизация теоретических уроков – одно из требований времени. При изучении истории Кубани, обучающимся сложно воспринимать информацию на слух. На уроках кубановедения во всех классах использую разнообразные электронные носители информации (собственные презентации, презентации педагогов края, презентации учащихся, видеосюжеты, фильмы и т.д.), поэтому очень эффективно использовать мультимедийный урок. Необходимо разработать методику проведения мультимедийных уроков. Мультимедийные компьютерные технологии дают учителю возможность оперативно сочетать разнообразные средства, способствующие более глубокому и осознанному усвоению изучаемого материала, экономить время урока, насытить его информацией.

Фильм-презентация (выполненный при помощи Microsoft Power Point) может быть использован на уроках-лекциях, беседах, диспутах, путешествиях. Он поможет заинтересовать детей, удержать внимание, не потерять связи среди многообразия представленных произведений и новых понятий. Демонстрация фильма сопровождается лекцией или комментарием учителя. При этом предполагается активное общение, имеется возможность задавать вопросы и делать необходимые отступления и пояснения, коллективно рассматривать и обсуждать. В результате создается своя мультимедийная библиотека, максимально приближенная к учебному процессу (презентации, созданные учителем).

Собранный материал к теме урока, его структурирование, систематизирование, оформленный на слайде, достигает поставленной на уроке цели. Презентация помогает объединить огромное количество демонстрационного материала, освобождая от большого объема бумажных наглядных пособий, таблиц.

Преимущества использования компьютерных технологий в преподавании кубановедения очевидны:

• знакомство с любой темой можно сопровождать показом видеофрагментов, фотографий;

демонстрировать графический материал (таблицы, схемы);

• возможность «оживлять» карты;

• «посещать» крупнейшие музеи мира;

• прослушивать записи песен;

• активизировать учебный процесс.

Мультимедийные компьютерные технологии дают учителю возможность оперативно сочетать разнообразные средства, способствующие более глубокому и осознанному усвоению изучаемого материала, экономить время урока, насытить его информацией.

Результативность уроков кубановедения с использованием информационно компьютерных технологий (ИКТ):

• положительная мотивация, создание условий для получения учебной информации из различных источников;

• повышение уровня наглядности;

• повышение производительности урока;

• выполнение проекта обучающимися по созданию собственной презентации.

Бесспорно, компьютер не решает всех проблем, он остаётся всего лишь многофункциональным техническим средством обучения (ТСО). Задача учителя создать на уроках условия для познавательной активности обучающихся. Информационно-компьютерные технологии в совокупности с правильно подобранными технологиями обучения, создают необходимый уровень качества, вариативности, дифференциации и индивидуализации обучения и воспитания.

Таким образом, использование компьютерных технологий позволяет изменить учебный процесс в лучшую, более комфортную сторону, охватывая все этапы учебной деятельности.

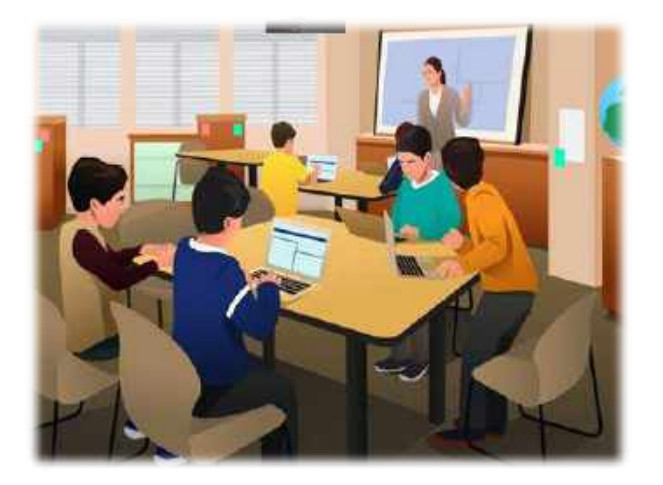

# **ОЦЕНКА И ОБРАТНАЯ СВЯЗЬ НА ОСНОВЕ ИКТ ПРИ ИЗУЧЕНИИ КУБАНОВЕДЕНИЯ**

*Беликова Екатерина Анатольевна, учитель кубановедения МОАУСОШ № 14 им. В.Н.Барчан х.Марьинского*

Информационно - коммуникационные технологии (ИКТ) играют все более значимую роль в современном образовании. Внедрение ИКТ на уроках кубановедения открывает новые перспективы для оценки процесса обучения и предоставления обратной связи учащимся.

Использование ИКТ при изучении кубановедения может быть очень эффективным. Оно предоставляет возможность для создания интерактивных уроков, увлекательных заданий и доступа к большому объему информации о Кубани. Оценка и обратная связь при использовании ИКТ в изучении кубановедения могут осуществляться следующим образом:

#### **Оценка через ИКТ:**

• **Тестирование и онлайн-квизы:** Создание тестов и викторин о Кубани, которые позволят проверить знания учащихся о регионе, с использованием специализированных платформ.

*Преимущества: Позволяют создавать разнообразные вопросы, автоматически проверять ответы и генерировать результаты.*

• **Проектные работы и презентации:** Задания, призванные исследовать определенные аспекты кубановедения (история, культура, география и т.д.) с использованием онлайн-ресурсов и презентаций.

*Преимущества: Учащиеся могут создавать проекты, включающие в себя* 

*видео, презентации, аудиозаписи и другие форматы.*

• **Онлайн-тренажеры и игры:** Использование образовательных игр и приложений, помогающих закрепить знания о Кубани через интерактивные задания.

**Обратная связь через ИКТ:** 

• **Онлайн-дискуссии и форумы:** Создание виртуальных обсуждений и форумов для учащихся, где они могут делиться своими мыслями, задавать вопросы и обмениваться информацией о Кубани.

• **Онлайн-комментарии и обсуждения работ:** Учащиеся могут делиться своими проектами и работами онлайн, получая обратную связь от учителя или сверстников.

*Преимущества: Учитель может предоставлять подробные комментарии и оценки в электронной форме.*

• **Оценка и комментарии в реальном времени:** Использование средств для оценки и обратной связи (например, Google Документы) для того, чтобы учащиеся могли видеть комментарии и исправлять свои работы в режиме реального времени.

• **Использование специальных платформ для оценки:** Программы и приложения, позволяющие учителям ставить оценки, оставлять комментарии и следить за прогрессом учащихся в изучении кубановедения.

Информационно - коммуникационные технологии при изучении кубановедения предоставляют преимущества и возможности в оценке и обратной связи.

Муниципальное бюджетное учреждение «Центр развития образования» муниципального образования Новопубликией район (MS) «ЦРО» МО Новокубанский район) 352240, Красподарский край, г Новокубанск, ул Первомайская, 134 тел.: (86195) 3-24-61 тел. ф.: (86195) 3-01-73 crofink.kubannet.ru

от 26.12.2023 г. № 1479 Hà No or

#### **CITPABKA**

Дана Беликовой Екатерине Анатольевне, учителю кубановедения МОАУСОШ №14 им. В. Н. Барчан х. Марьинского муниципального образования Новокубанский район, в том, что она представила материал статьи на тему: «Методическая разработка классного часа для обучающихся класса по теме «Выбор профессии - выбор для будущего»» 9 в методический журнал муниципального бюджетного учреждения «Центр развития образования» муниципального образования Новокубанский район «Педагогический вестник» - № 1, 2022 г.

Директор МБУ «ЦРО»

訧

С.В. Давыденко

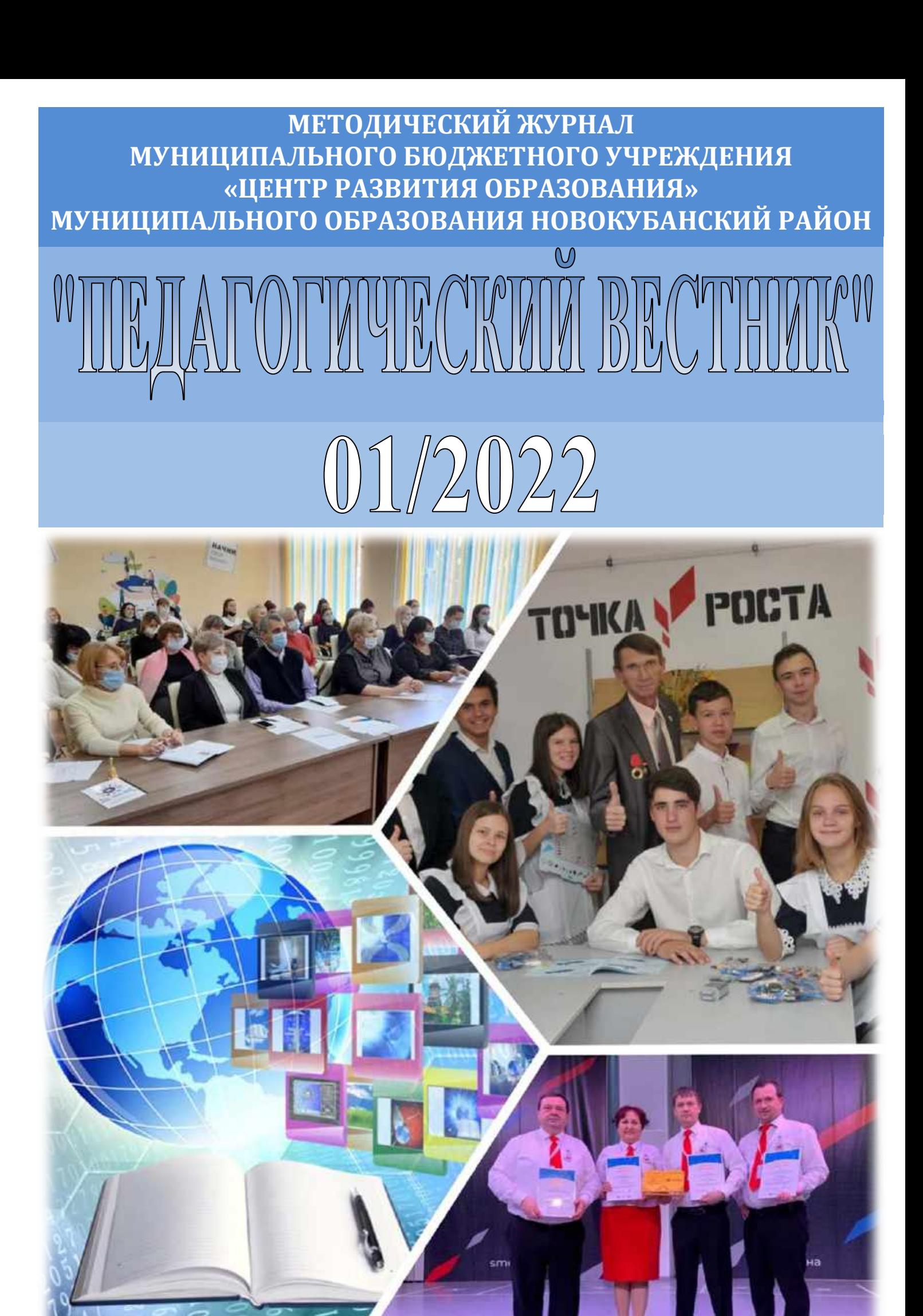

Во-первых, ИКТ позволяют разнообразить процесс оценивания и улучшить его точность. Традиционная оценка знаний может быть заменена интерактивными онлайн-тестами и квизами, которые не только сокращают время проверки результатов, но и увеличивают объективность оценки. Благодаря ИКТ учителя могут использовать разнообразные форматы заданий, такие как аудио- и видеоматериалы, интерактивные карты и презентации, что делает процесс оценки более интересным и позволяет учащимся лучше проявить свои знания и умения.

Во-вторых, ИКТ предоставляют удобные инструменты для обратной связи. Учителя могут использовать электронные журналы и блоги для обсуждения результатов работы учащихся и предоставления детальных комментариев к их достижениям. Это помогает учащимся более глубоко понимать свои ошибки и улучшать свою работу, а также способствует развитию самооценки и саморефлексии. ИКТ также позволяют учителям предоставлять индивидуальные замечания и рекомендации, а также проводить онлайн-консультации и обсуждения в режиме реального времени.

Кроме того, ИКТ способствуют повышению мотивации и заинтересованности учащихся. Использование интерактивных онлайн-ресурсов и игровых элементов таких, как кроссворды или головоломки, помогает создать привлекательную и познавательную обстановку, в которой учащимся интересно работать и получать обратную связь. Возможность моментальной обратной связи поощряет учащихся к более активному участию в процессе обучения, а также помогает им следить за своим прогрессом и достижениями.

#### **Примеры ИКТ-платформ и инструментов:**

• Интерактивные карты: использование онлайн-карт с отмеченными историческими местами, культурными центрами, этнографическими объектами и другими интересными точками региона.

• Электронные библиотеки и архивы: доступ к цифровым архивам, коллекциям книг, статей, фотографий и видеоматериалов, связанных с историей и культурой Кубани.

• Виртуальные экскурсии и музеи: онлайн-туры по музеям, памятникам и культурным объектам региона, позволяющие студентам погрузиться в атмосферу Кубани.

• Образовательные платформы: курсы, вебинары или онлайн-курсовые проекты, специализированные на изучении культуры, истории, географии и традиций Кубани.

• Интерактивные приложения и игры: образовательные игры и приложения, разработанные для изучения кубановедения, помогающие углубить знания и понимание региона.

• Социальные сети и платформы обмена: создание групп или форумов для обсуждения тем, связанных с кубановедением, где студенты могут делиться информацией и обмениваться мнениями.

Эти ИКТ-платформы и инструменты предоставляют широкие возможности для интерактивного изучения Кубани, позволяя учащимся получать доступ к разнообразным материалам, взаимодействовать с информацией и погружаться в уникальную культуру и историю своего региона.

**Вывод:** Внедрение ИКТ на уроках кубановедения открывает широкие возможности для оценки и обратной связи, которые позволяют учителям индивидуально подходить к каждому учащемуся и создавать мотивационную обстановку, стимулирует учащихся к активному обмену знаниями и идеями.

Использование ИКТ в оценке и обратной связи открывает новые горизонты для образования, делая процесс более эффективным, интерактивным и ориентированным на потребности учащихся. Комбинирование традиционных методов оценки и обратной связи с ИКТинструментами может значительно улучшить качество образования и помочь учащимся успешно изучать кубановедение.

мультимедийной информацией. Как следствие – снижение интереса к предмету и к уроку в целом.

2. При анализе и работе с текстом я использую проблемную ситуацию, чтобы школьник самостоятельно находил пути решения.

Как результат – перегруженность детей, бессистемность знаний, недостаточно высокий (а порой низкий) уровень культуры лингвистического и литературоведческого мышления. Поэтому в работе необходима теоретическая база.

Прежде всего, я опираюсь:

на технологию развивающего обучения Д.Б. Эльконина и В.В. Давыдова, где основное внимание обращается на развитие интеллектуальных способностей и познавательного интереса ребенка;

на теорию поэтапного формирования умственных действий, созданную в работах П.Я. Гальперина и его последователей;

на личностно - ориентированное обучения (И.С. Якиманская), что помогает

максимально использовать, «окультурить» субъектный опыт ребенка и помочь личности познать себя, самореализоваться.

Я упоминала уже о том, что методика работы с текстом не так то и нова, есть и плюсы и минусы, но есть и неопровержимые доказательства успешного использования наработок с обязательным выходом на «результат».

Любые наработки должны сопровождаться результатами профессиональной деятельности. Результаты исследований показывают, что уровень интеллектуального и творческого развития учащихся имеет тенденцию к повышению.

Исходя из вышесказанного, можно сделать вывод о перспективности дальнейшей работы по использованию текстоцентрического подхода с целью развития интеллектуальных способностей учащихся в процессе изучения русского языка и литературы.

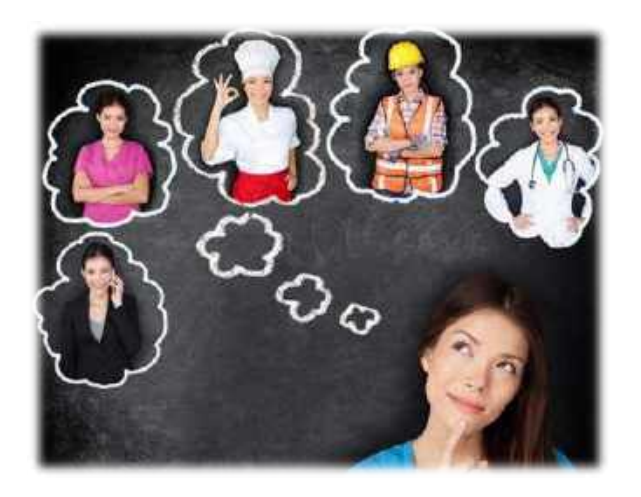

Выбор профессии для старших школьников – это очень важное жизненное решение, которое определяет всю его дальнейшую жизнь. Человек, определивший свои жизненные ценности, с уверенностью идет по жизни. Современное общество очень мобильно: меняются потребности

## **Методическая разработка классного часа для обучающихся 9 класса по теме «ВЫБОР ПРОФЕССИИ – ВЫБОР ДЛЯ БУДУЩЕГО»**

*Беликова Екатерина Анатольевна, учитель кубановедения МОАУСОШ № 14 им. В.Н.Барчан х.Марьинского*

самого человека, его взгляды. Технические открытия оказывают влияние на изменения в сфере трудовой деятельности. Изменился и характер труда. Требуется профессионализм, знания, ответственность, выносливость, психологическая устойчивость. В связи с этим школьников

необходимо готовить к выбору будущей профессии.

Работа по профориентации процесс берущий начало в младших классах – это знакомство с профессиями родителей. В старших классах необходимо научить школьников сопоставлять требования к профессии с их индивидуальными возможностями и способностями. Старшеклассники стоят перед выбором будущей профессии. У них формируется собственный взгляд на трудовую деятельность. Данная работа помогает ученикам сделать свой выбор профессии, который определит будущее.

Классный час является одной из основных форм работы. Эта форма работы позволяет познакомить обучающихся с различными профессиями, выявить мотивацию учеников их интересы.

При проведении классного часа использованы методы: информирование, беседа, презентация, тестирование. Материал классного часа способствует развитию знаний, умений и навыков в выборе будущей профессии.

Методическую разработку классного часа могут использовать классные руководители 8-11 классов при проведении профориентационной работы.

**Цель:**

• познакомить обучающихся с различными профессиями;

• формировать позитивное и уважительное отношение к труду, способствовать профессиональному росту;

• развивать навыки школьников в поиске информации о профессиях;

• подвести обучающихся к осознанному профессиональному выбору;

• активизировать самопознание, побуждать к саморазвитию, самообразованию.

**Задачи:**

• сформировать у обучающихся активное и ответственное отношение к жизни;

• помочь обучающимся выявить свою профессиональную направленность;

• расширить знания обучающихся о мире профессионального труда;

• создать положительную мотивацию выбора профессии;

• воспитывать гражданскую позицию и определять нравственную ответственность;

• развивать творческие и интеллектуальные способности обучающихся, привлекая их к участию в различных конкурсах и мероприятиях, способствующих профессиональному определению и проявлению профессиональных способностей.

**Планируемые результаты деятельности:** обучающиеся приобретут следующие умения:

• Личностные: готовность и способность к самостоятельной, поисковой и творческой деятельности; умение отвечать за свой выбор перед другими людьми; умение осознанно уточнять и корректировать свои взгляды.

• Метапредметные: умение работать с информацией; умение оценить степень успешности своей деятельности; умение оформлять свои мысли в устной и письменной речи, в том числе с применением средств ИКТ; умение ясно, логично и точно излагать свою точку зрения.

• Предметные: умение использовать полученные знания, умения и навыки в повседневной жизни; кратко и точно отвечать на вопросы, участвовать в дискуссии, использовать справочную литературу и другие источники информации.

#### **Ожидаемые результаты:**

По окончанию классного часа учащиеся смогут: заинтересоваться той или иной профессией; определять качества, способствующие успеху в той или иной специальности; самостоятельно и осознанно определить свой выбор.

*Форма проведения:* диспут, тренинг.

*Продолжительность:* 40 минут.

*Оборудование для мероприятия:* интерактивная доска, компьютеры, методическая разработка, презентация, выставка книг о профессиях, пословицы на плакате, эпиграф на доске.

#### **Ход классного часа:**

#### **1. Организационный момент.**

#### **2. Информационный блок.**

*Классный руководитель:* Добрый день, ребята, сегодняшний классный час я начну небольшим стихотворением. Все, наверное, помнят строки из стихотворения Маяковского «Кем быть?»:

«У меня растут года,

Будет и семнадцать.

Где работать мне тогда,

Чем заниматься?».

Пройдет совсем немного времени, и вам придется выбирать свой путь в жизни. И путь этот начнется с перекрестка, от которого расходятся не 3, как в сказке, а 50 тысяч дорог – именно столько сейчас существует профессий. И очень важно не ошибиться в выборе пути. Ведь от этого выбора зависит очень многое: и материальный достаток, и круг общения, и интересы, и счастье в жизни. Недаром говорят, что, выбирая профессию, человек выбирает свою судьбу. Что же такое профессия?

Профессия (от лат. profitere – «объявлять своим делом») – род трудовой деятельности, требующий определённой подготовки и являющийся источником существования.

Нередко выбор профессии происходит на уровне интуиции, а то и под влиянием настроения, поверхностных впечатлений, по совету родителей, путем проб и ошибок. Как вы думаете, какие факторы могут повлиять на выбор профессии?

*(ответы обучающихся)*

Нередко выбор профессии происходит на уровне интуиции, а то и под влиянием настроения, поверхностных впечатлений, по совету родителей, путем проб и ошибок. Как вы думаете, какие факторы могут повлиять на выбор профессии?

Давайте вместе рассмотрим эти факторы.

1. Знания о профессиях и их востребованность.

2. Склонности (интересы, мотивы труда).

3. Способности, здоровье (внутренние возможности и ограничения).

4. Уровень притязаний и самооценка.

5. Мнение родителей, семьи.

6. Мнение сверстников.

7. Позиция учителей, профессионалов.

8. Личный профессиональный план (ЛПП).

Таким образом, находясь в поисках будущей профессии, нужно обязательно знать и учитывать все вышеперечисленные факторы.

#### **3. Игровой блок.**

*Классный руководитель:* Предлагаю проверить вашу эрудицию. Для участия в игре надо разделиться на 2 команды.

#### *Игра «Профессия на букву»*

Нужно назвать профессии на определенную букву за 3 минуты. Побеждает команда, которая вспомнит больше профессий. Буквы – К, П, Э, О, А.

#### *Игра «Самая-самая»*

Победит та команда, которая первой даст правильный ответ. О какой профессии идёт речь, отгадайте:

- − самая сладкая;
- − самая денежная;
- − самая человечная;
- − самая детская;
- − самая серьезная;
- − самая волосатая;
- самая вкусная.

Подсчитываем очки.

#### *Игра «Объясните профессию»*

Каждой группе выдаётся на листочке название профессии. Нужно письменно объяснить значение таких современных профессий: аудитор, валеолог, имиджмейкер, риелтор, экспедитор, кинолог.

Подводим итоги, какая группа победила на данном этапе классного часа.

*Классный руководитель:* Прозвучало уже достаточно различных профессий, быть может, уже кто-то определился с этим сложным выбором? Нет?

Тогда вам поможет *тренинг «Рука судьбы».*

На отдельных листочках напишите профессии, которые вам интересны. Складываем эти листочки в мешочек и перемешиваем, затем по очереди вытягиваем из мешочка, не глядя.

Читаем. Хотели бы вы стать….. Смотрим эмоции. Делаем выводы.

#### **4. Практический блок.**

*Классный руководитель:* Только что мы наглядно убедились в том, что выбор профессии не должен быть случайным. А какие условия должны выполняться?

*(ответы обучающихся)*

Итак, должны выполняться три условия:

Хочу – мои желания.

Могу – способности и возможности.

Надо – востребованность профессии.

Представим себе наши «хочу», «могу», «надо» в виде трех окружностей. Эти окружности могут не пересекаться, у них может быть небольшая область пересечения или они практически накладываются друг на друга, очень много точек соприкосновения.

*(на доске демонстрирует учитель)*

Каждой команде предлагается зачитать описание профессионального выбора, и определить к какому из перечисленных учителем ситуаций оно относится.

*Ситуация 1.* Таня пока не знает, чего она хочет, способностей и талантов у нее особых нет, да и на поиски их не хватает времени. Но от богатства и славы не отказалась бы. В общем, хочется ей делать что-то, а что, она не знает. Кстати, таких чудаков немало — больше половины всех выпускников. Только они об этом пока не знают.

Ситуация 2. Лена хочет быть «как все». Чтобы была своя семья, дом, дети. Звезд с неба она не хватает и талантами не блещет. Но ей нравится возиться с детьми, а у них в городе постоянно не хватает воспитателей в детских садах. Она и решила стать воспитателем. И попала в точку.

*Ситуация 3.* Саша хочет быть программистом. Компьютер он знает как свои 5 пальцев, читает книги по программированию, сделал свой сайт. А информационные технологии сейчас востребованы везде, так что выбор Саши оказался самым удачным. Как же у Саши получился такой удачный выбор?

*Пример разбора ситуаций:*

Все ли ребята понимают, что выбрать профессию надо? Да, окружность «надо» у всех одинаковая, значит, всё дело в наших «хочу» и «могу»?

Знает ли Таня, чего она хочет? *(нет)* А что она может? *(нет)*. Сможет ли она выбрать профессию по душе? У Тани в сфере «хочу» и «могу» пустота, а значит, она не сможет выбрать профессию «по душе».

У Лены выбор оказался удачным, но прочный ли это выбор? (не очень) Почему? Если она переедет в другой город, где воспитателей будет достаточно, она не сможет найти работу.

Что бы вы посоветовали Тане и Лене? *Примерные ответы детей:*

− *Тане нужно все-таки разобраться в своих целях, приоритетах, нужно изучить себя, узнать свои сильные и слабые стороны.*

− *Лене нужно подумать о запасном варианте, может быть, получить дополнительное образование.*

*Классный руководитель:* В мире существует более 50 тысяч профессий. Как найти среди них свою? Сколько из них мы себе более или менее представляем? На что ориентироваться? Что нужно для того, чтобы сделать свой профессиональный выбор? Чтобы выбрать своё дело разумно, нужно для начала разобраться в своих собственных установках. Сейчас я расскажу об основных типах профессиональной деятельности человека.

Во многих станах пытались и пытаются создать классификацию профессий. В нашей стране принято пользоваться классификацией профессора Е.А. Климова. Чтобы человеку легче было ориентироваться в мире профессий, Климов делит все профессии на 5 основных типов в зависимости от предмета труда:

- «человек человек»
- «человек техника»
- «человек знаковая система»
- «человек художественный образ»
- «человек природа»

Рассмотрим каждый тип профессий.

• «человек – человек» – требуют умение устанавливать и поддерживать деловые контакты, понимать состояние людей, оказывать влияние на других людей, проявлять выдержку, речевые способности.

• «человек – техника» – предполагают хорошее наглядно-образное мышление, пространственное представление, техническая осведомленность и сообразительность, хорошие двигательные навыки, ловкость.

• «человек – знаковая система» – требуют способность к отвлеченному мышлению, оперированию числами, длительному и сосредоточенному вниманию, усидчивость.

• «человек – художественный образ» – предполагают художественный вкус, высокую эстетическую чувствительность, богатое и яркое воображение.

• «человек – природа» – требуют умение менять цели в зависимости от условий, наблюдательность, выносливость, терпеливость к недостатку комфорта в работе, способность ориентироваться в условиях непредсказуемости и отсроченности результатов.

#### *Игра «Кто больше знает профессий?»*

Работа в группах. Каждая группа получает два из пяти типов профессий и называет профессии, относящиеся к этому типу.

*Примерные ответы детей:*

− Уч*итель, врач, журналист, продавец, медсестра, воспитатель, официант, юрист, парикмахер…*

− *Водитель, слесарь, инженер, конструктор, летчик, машинист, электрик, строитель, сантехник, горнорабочий…*

− *Художник, актер, режиссер, артист, дизайнер, скульптор, дирижер, фокусник, поэт, композитор, балерина, фотограф и т. п.*

− *Ветеринар, агроном, гидролог, овцевод, селекционер, зоотехник, кинолог, геолог, охотовед, эколог, мелиоратор…*

*Классный руководитель:* Совпадение способностей и интересов – это и есть призвание. Человек должен работать не только ради денег, или по привычке, работа должна приносить ему удовольствие.

Подведём итоги, какая группа правильно назвала больше всех профессий.

#### *(подведение итогов игры)*

*Классный руководитель:* А сейчас мы проведём тестирование и узнаем, к какому типу профессии вы склонны, а какой вид деятельности вам противопоказан. Ответьте на вопросы. Ставим номер вопроса и букву ответа *(тест «Профпригодность»)* 

#### **5. Заключительная беседа.**

*Классный руководитель:* Выбирая профессию, нужно задуматься над многими вопросами.

Есть одно хорошее русское выражение – «найти себя». Как вы его понимаете?

*Примерные ответы детей:*

 *Узнать себя, открыть в себе таланты, способности, дарования.*

 *Узнать, что тебе нравится, чем хочешь заниматься.*

 *Найти применение своим талантам. Найти свое признание.*

*Классный руководитель:* Найти себя – значит понять свое признание, назначение, определить свои интересы, склонности. Поиски себя - это длительный процесс и он может продолжаться всю жизнь. Я желаю вам – найти себя.

Как сказал К.Д. Ушинский: «Если Вы правильно выберете труд и вложите в него душу, то счастье само Вас отыщет».

#### **6. Рефлексия**

#### *Игра «Визитка»*

Кто знает, что это у меня в руках? *(Визитки)* А что такое визитка? На этих визитках, кроме имени, фамилии, отчества содержатся и профессиональные характеристики. Я предлагаю вам заглянуть в будущее и дописать информацию о себе как о профессионале в какой-либо сфере. Заполните визитки и подарите мне, а через несколько лет на «Вечере встречи с выпускниками» мы сравним ваши мечты и реальность.

Муниципальное бюджетное учреждение. «Центр развития образования» муницинального образования Новокубанский район (МБУ «ЦРО» МО Новокубанский район) 352240, Красноларский край, г. Новокублиси, ул. Первомайския, 134 тел.: (86195) 3-24-61 тел./ф.: (86195) 3-01-73 ero@ok.kubannet.ru

от 26.12.2023 г. № 1480

itz No

Ň.

#### СПРАВКА

Дана Беликовой Екатерине Анатольевне, учителю кубановедения МОАУСОШ №14 им. В. Н. Барчан х. Марьинского муниципального образования Новокубанский район, в том, что она представила материал статьи на тему: «Сотрудничество и обмен опытом между учителями кубановедения с использованием ИКТ» методический журнал 'B муниципального бюджетного учреждения «Центр развития образования» муниципального образования Новокубанский район «Педагогический вестник» - № 2, 2023 г.

Директор MБУ «ЦРО»

95

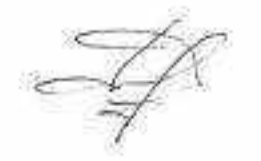

X

VR.

С.В. Давыденко

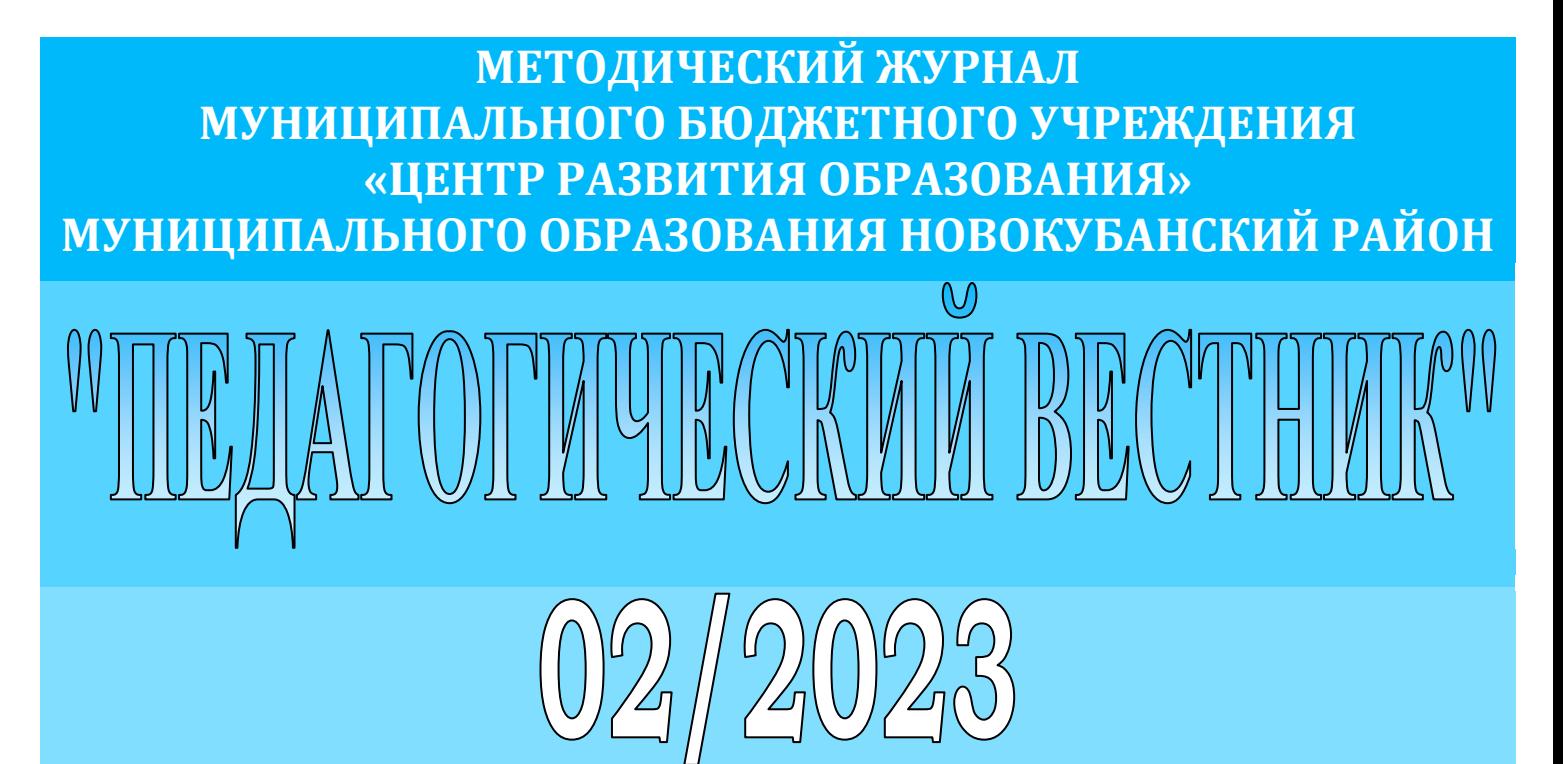

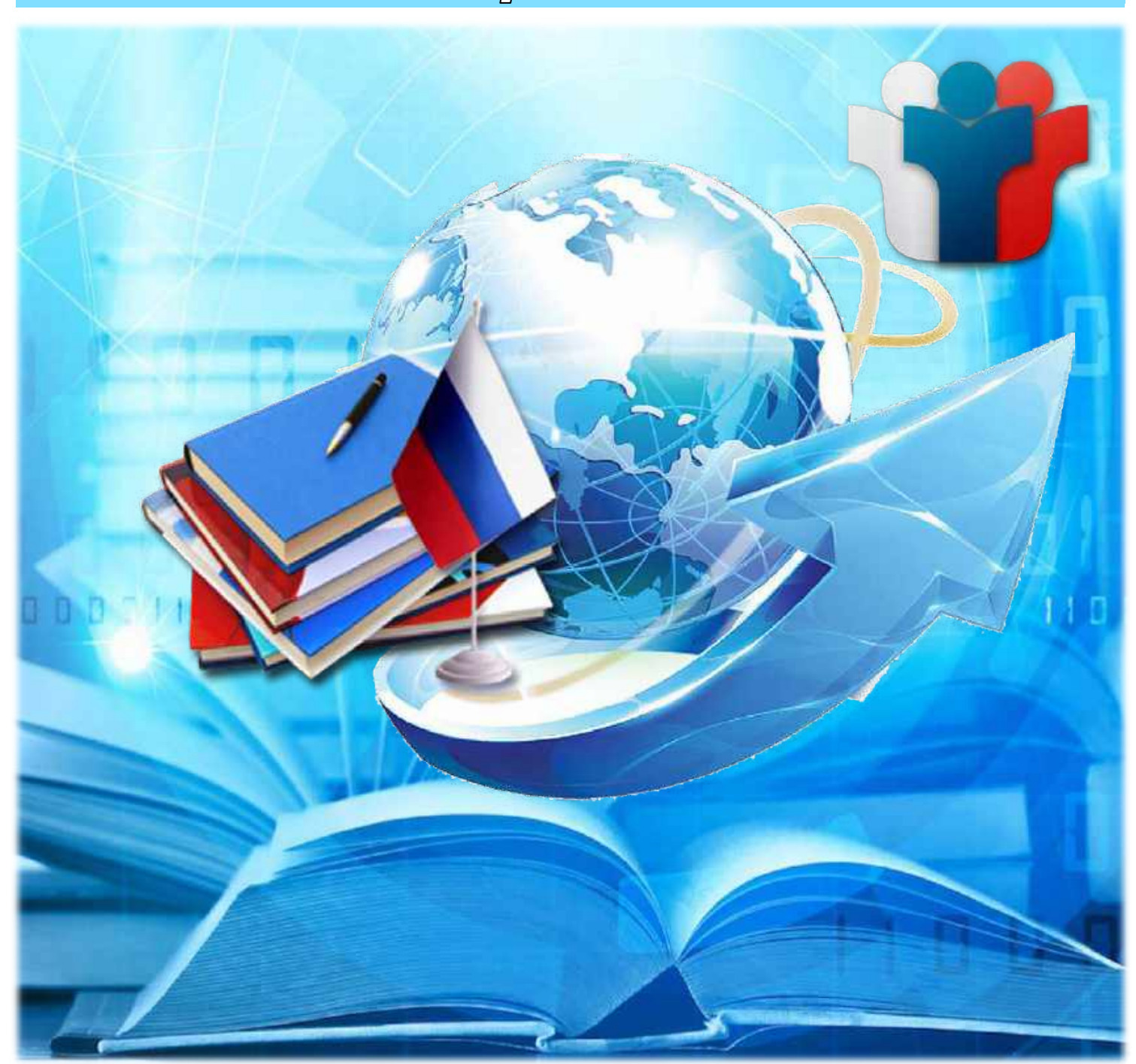

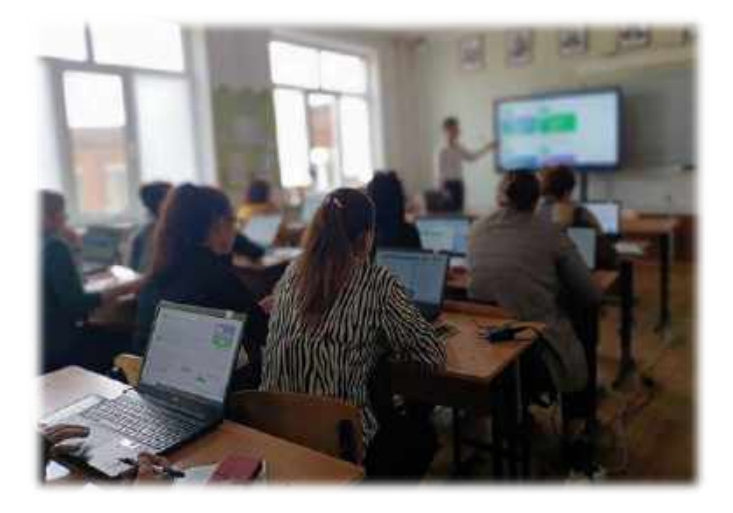

Современное образование ставит перед учителями высокие требования, включая не только обучение учащихся кубановедению, но и использование информационнокоммуникационных технологий (ИКТ) в процессе обучения. Сотрудничество и обмен опытом между учителями кубановедения с использованием ИКТ являются важными факторами, которые способствуют эффективному и инновационному обучению.

Сотрудничество между учителями кубановедения включает в себя обмен идеями, совместное планирование уроков, разработку и адаптацию учебных материалов. ИКТ позволяют существенно расширить возможности сотрудничества. Одним из важных инструментов совместной работы являются электронные платформы, где учителя могут делиться опытом, обмениваться материалами, заданиями, тестами. Например, педагогические форумы, специализированные сайты и вебпорталы предоставляют возможность учителям общаться и обмениваться опытом. Благодаря таким платформам, учителя могут изучать опыт коллег, находить новые идеи, пробовать новые подходы к обучению кубановедению.

Обмен опытом между учителями кубановедения через ИКТ имеет существенные преимущества. Во-первых, он позволяет учителям получить доступ к опыту коллег из разных регионов и школ. Это помогает обогатить собственное профессиональное мастерство и приобрести новые методы и подходы к обучению.

## **СОТРУДНИЧЕСТВО И ОБМЕН ОПЫТОМ МЕЖДУ УЧИТЕЛЯМИ КУБАНОВЕДЕНИЯ С ИСПОЛЬЗОВАНИЕМ ИКТ**

*Беликова Екатерина Анатольевна, учитель кубановедения МОАУСОШ №14 им. В.Н. Барчан х. Марьинского*

Например, учитель из одного региона может поделиться электронными материалами, созданными им для собственных уроков кубановедения, с коллегами из других регионов, а учителя из других регионов могут адаптировать эти материалы под свои условия. В результате, обучение становится более разнообразным и интересным для учащихся.

Во-вторых, обмен опытом через ИКТ позволяет учителям кубановедения избегать изоляции. Учителя, работающие в небольших населённых пунктах или удалённых районах, могут чувствовать себя оторванными от новейших тенденций и инноваций. Однако, через обмен опытом посредством ИКТ эти учителя могут быть в курсе последних достижений кубановедения и внедрять их в свою практику. Например, учитель может посетить вебинар или вебконференцию, где презентуются новые методики и подходы к обучению кубановедению. Такие мероприятия дают возможность учителям получить новые знания и вдохновение для своей работы.

В заключение, сотрудничество и обмен опытом между учителями кубановедения с использованием ИКТ играют важную роль в развитии инновационного и эффективного обучения. Использование электронных платформ и современных технологий позволяет учителям сотрудничать, обмениваться опытом и обогащать свою практику. Такие инициативы поддерживают профессиональное развитие учителей и способствуют качественному обучению кубановедению.

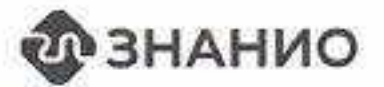

# ABTOPCKOE СВИДЕТЕЛЬСТВО

# О ПУБЛИКАЦИИ В СМИ

MN-2859546

# Беликова Екатерина Анатольевна

МОАУСОШ № 14 им. В.Н. Барчан х. Марыинского

Опубликовал(а) на образовательном портале «Знанио» авторскую разработку

# Рабочая программа курса внеурочной деятельности "Первые шаги в химии"

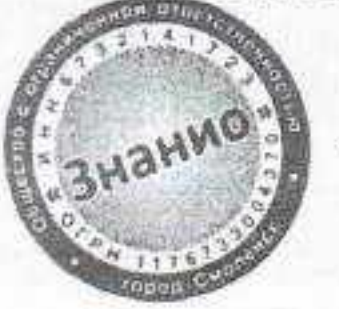

403

Директор и главный редактор

Григорьев В.И.

17.04.2023

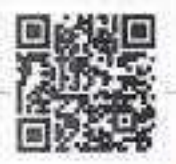

Проверка подлинности: https://znanio.ru/p/Mf1-2859546

Публикация прошла редакционную экспертизу и была ргубликована по адресу https://znania.ru/media/rabochaya-programma-kursa-vneurochnoj-deyatelnost-pervy e shaqi-v-himi-2859546.

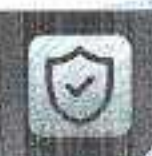

**Bit Gina** 

Лицензия №5257 от 11.12.2017 на образовательную деятельность

港

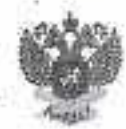

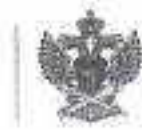

Свидетельство СМИ и и в верь an, NetbC77-77478 /commun ALE BUYER MARKET LABANS CRIMINAL

# **УДОСТОВЕРЕНИЕ**

О ПОВЫШЕНИИ КВАЛИФИКАЦИИ 150000182390

Документ о квалификации.

Настоящее удостоверение спидетельствует о там, что

#### Беликова Екатерина Анатольевна

#### с 02 ноября 2022 г. но 10 декабря 2022 г.

прошёл(а) повышение квалификации в (на) федеральном государственном автономном образовательном учреждении дополнительного профессионального образования «Академия реализации государственной политика и профессионального развития работников образования Министерства просвещения Российской Федерации»

(лицензия Расобриадзора серии 90/101 № 0010068 регистрационный № 2938 от 30.11.2020). по дополнительной профессиональной программе

#### «Разговоры о важном»: система работы классного руководителя (куратора)

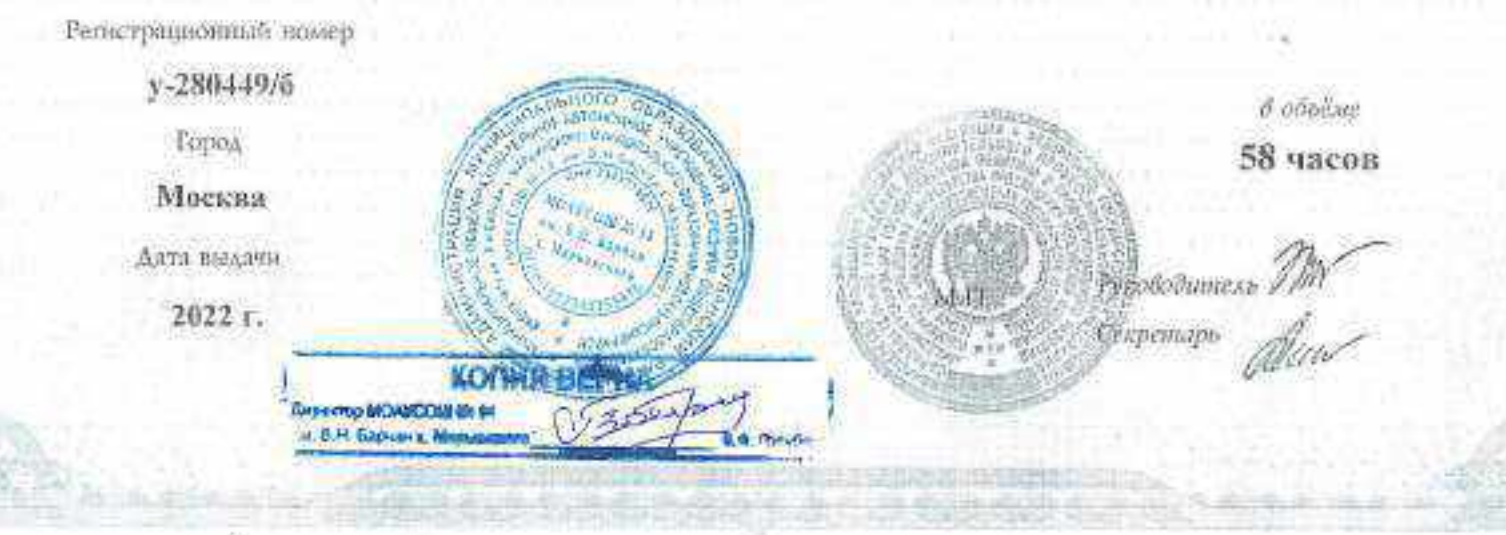

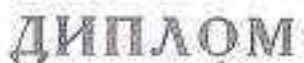

О ПРОФЕССИОНАЛЬНОЙ ПЕРЕПОДГОТОВКЕ

#### ПП № 0127152

Лицензин на осуществление образовательной деятельности.<br>Ин 3690, выданной приказом от 13.05.2019 № 1013. Миниктерства образования Саратовской области

Диплом ласт право на веление нового вида

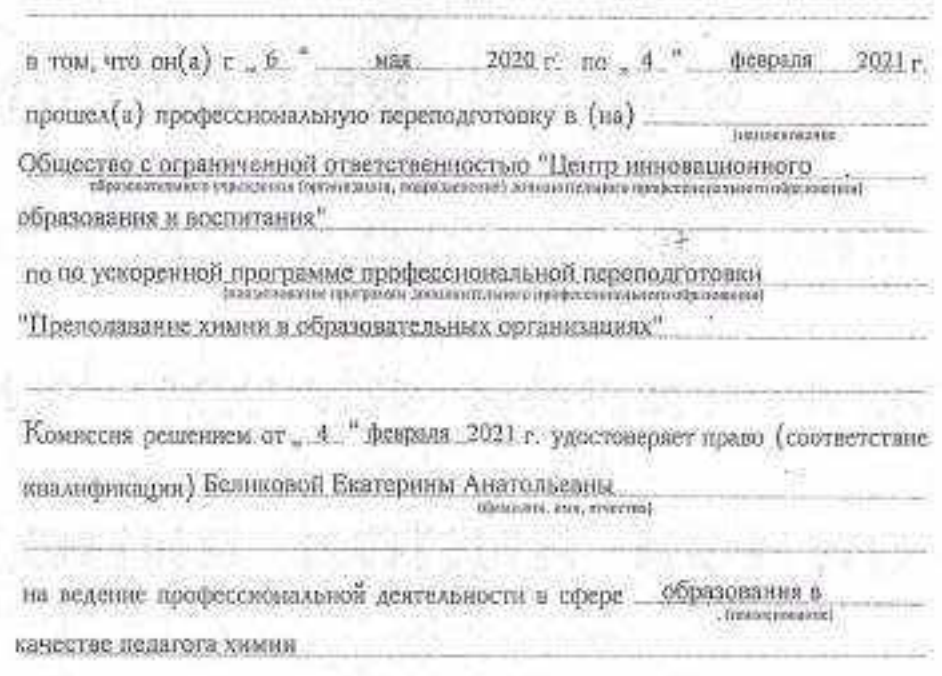

Настоящий диплом выдаи Беликовой Екатерине Анатольевие

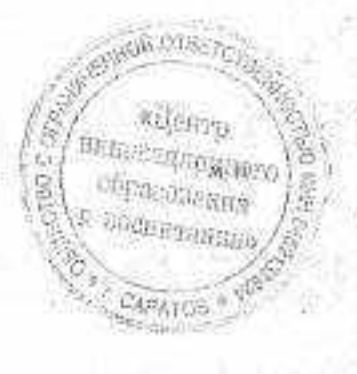

Председатель комиссии: Абрамов С.А. Parcontainment Абрамов С.А.

Регистрационный номер 413-64877

Caparos Topol

rob 2021

Поиложение к диплому JG 0124685 HB Фамилия, имя, отчество Беликова Екатерина Анатольевна имеет документ об образовании Высшее профессиональное (зывили, средная профессиональное) С "б." мая 2020 г. по "4" февраля 2021 г. прошел (а) профессиональную переподготовку в (на) ООО "Пентр инновационного образования и воспитания" двержинтельного профессионального образования) ле программе по ускоренной программе профессиональной переподготовки "Преподавание химии в образовательных организациях". прошел(а) стажировку в (на) последнее сменение предержива-защитна (а) аттестационную работу на тему (иловменовалере) такае Grief Geren Werker und einer Sternen in der

За время обучения сдал(а) зачеты и экзамены по следующим

дисциплинам:

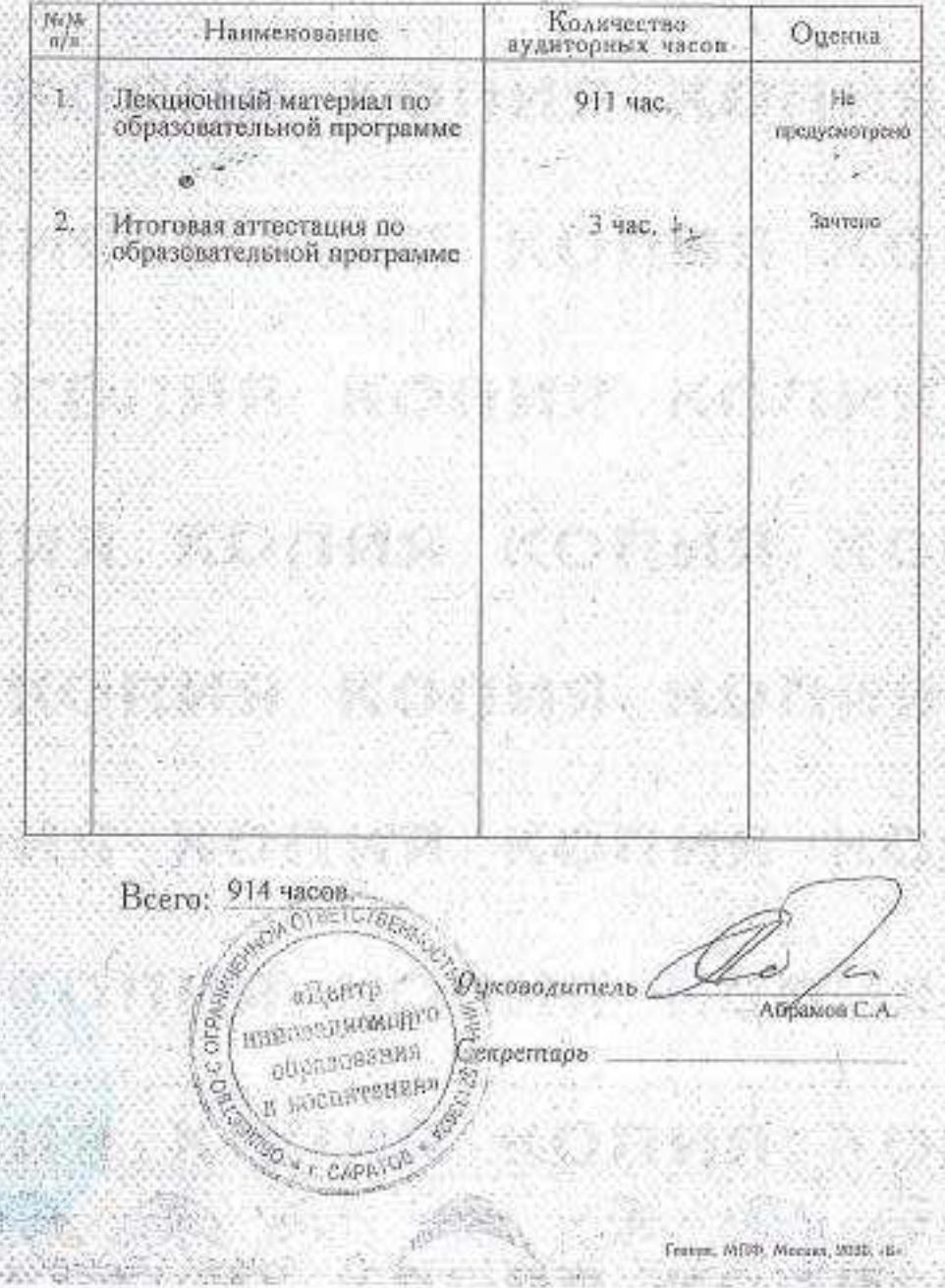

# Грамота

Награждается Беликова Екатерина Анатольевна, учитель МОАУСОШ № 14 им. В.Н. Барчан х. Марьинского за подготовку призера тематической недели «Живем интересно, сдаем ОГЭ честно» в номинации конкурс сочинений и работу по поддержке талантливых детей.

Приказ управления образования АМО Новокубанский район от 17.03.2020г. № 167

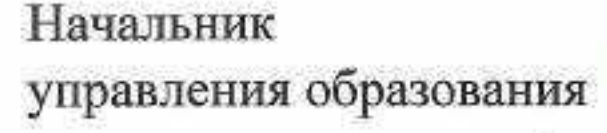

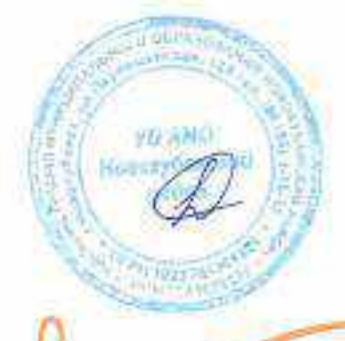

E TANK A YE WAR A Y A WAR A MAYA Y

Д.Т.Кулиева